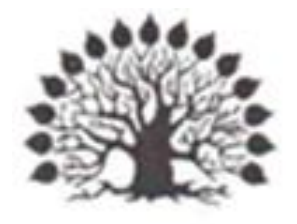

1920

# МИНИСТЕРСТВО ОБРАЗОВАНИЯ И НАУКИ РОССИЙСКОЙ ФЕДЕРАЦИИ Филиал федерального государственного бюджетного образовательного учреждения высшего образования "Кубанский государственный университет"

Институт среднего профессионального образования

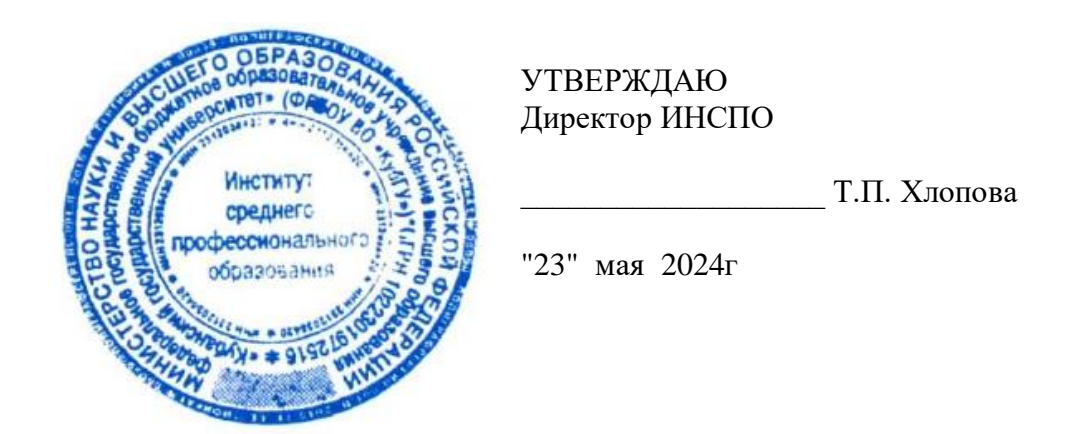

# **Рабочая программа профессионального модуля**

# **ПМ.05ОСВОЕНИЕ ВИДОВ РАБОТ ПО ОДНОЙ ИЛИ НЕСКОЛЬКИМ ПРОФЕССИЯМ РАБОЧИХ, ДОЛЖНОСТЯМ СЛУЖАЩИХ**

**Специальность 21.02.19 Землеустройство**

Краснодар, 2024

Рабочая программа учебного модуля ПМ.05 «Освоение видов работ по одной или нескольким профессиям рабочих, должностям служащих» разработанная на основе Федерального государственного образовательного стандарта (далее ФГОС) по специальности среднего профессионального образования (далее СПО) 21.02.19 Землеустройство, утвержденного приказом Минпросвещения России от 18 мая 2022 № 339 (зарегистрирован в Минюсте России 21 июня 2022 г. № 68941).

Учебный модуль ПМ.05 «Освоение видов работ по одной или нескольким профессиям рабочих, должностям служащих»

Форма обучения очная Учебный год 2 курс, 4 семестр всего 286 часов, в том числе: лекции практические занятия самостоятельная работа учебная и производственная практика форма итогового контроля

2024-2025

очная

80 часа 80 часов  $0$  часов 108 экзамен по модулю

Составитель: преподаватель

С.К.Буткевич

Утвержденная на заседании предметно-цикловой комиссии дисциплин экономического цикла и специальностей Экономика и бухгалтерский учет, Прикладная геодезия и Земельно-имущественные отношения протокол № 11 от «20» мая 2024 г.

Председатель предметно-цикловой комиссии:

Vlyne M.B. Путилина

20 мая 2024 г.

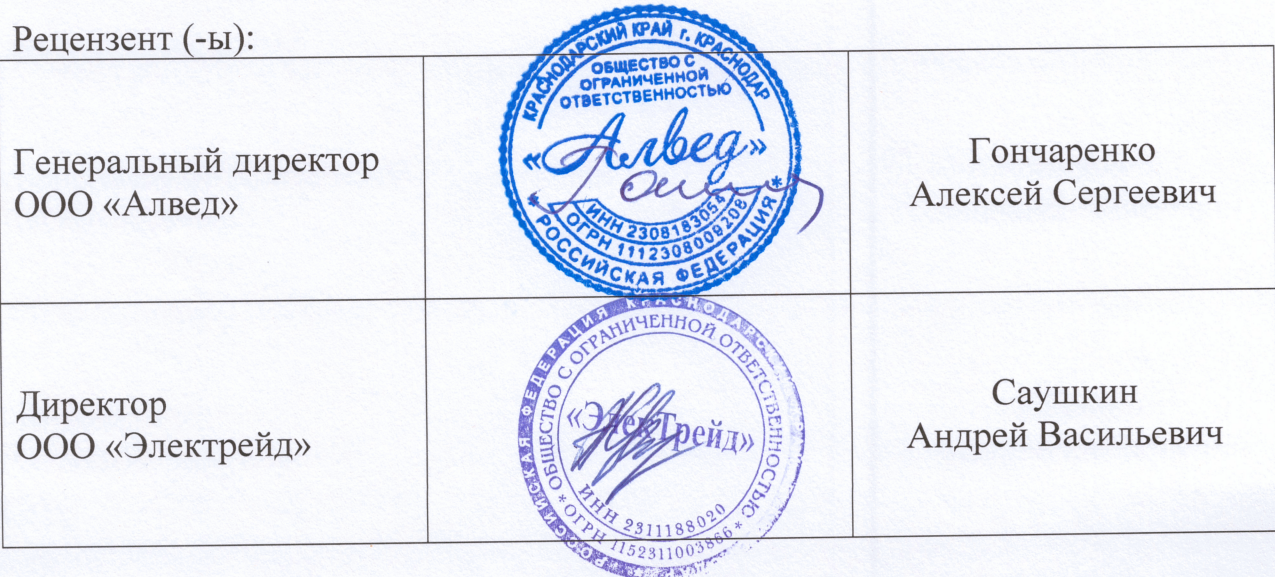

#### ЛИСТ

согласования рабочей программы профессионального модуля

ПМ.05 Освоение видов работ по одной или нескольким профессиям рабочих,

должностям служащих

Специальность среднего профессионального образования:

21.02.19. Землеустройство

Зам. директора ИНСПО \_\_\_\_\_\_\_\_\_\_\_\_\_\_\_\_\_\_\_\_\_ *Е.И. Рыбалко* подпись «16» мая 2024 г.

Директор научной библиотеки КубГУ

\_\_\_\_\_\_\_\_\_\_\_\_\_\_\_\_\_\_\_\_\_\_ *М.А. Хуаде* подпись «14» мая 2024 г.

Лицо, ответственное за установку и эксплуатацию программно-информационного обеспечения образовательной программы

\_\_\_\_\_\_\_\_\_\_\_\_\_\_\_\_\_\_\_\_\_\_ *И.В. Милюк* подпись «15» мая 2024 г.

# **СОДЕРЖАНИЕ**

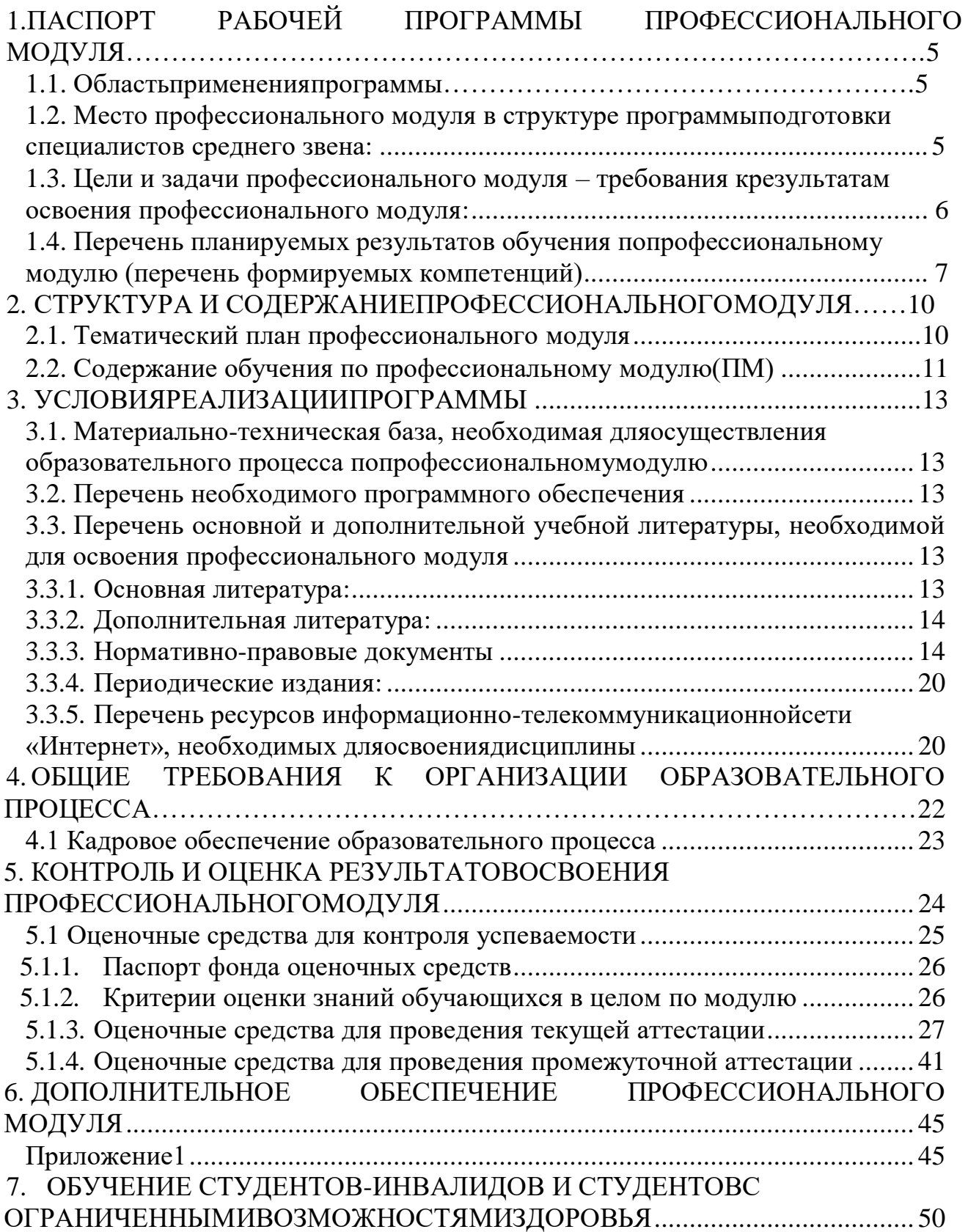

# <span id="page-4-0"></span>**1. ПАСПОРТ РАБОЧЕЙ ПРОГРАММЫ ПРОФЕССИОНАЛЬНОГО МОДУЛЯ ПМ 05 ВЫПОЛНЕНИЕ РАБОТ ПО ОДНОЙ ИЛИ НЕСКОЛЬКИМ ПРОФЕССИЯМ РАБОЧИХ, ДОЛЖНОСТЯМ СЛУЖАЩИХ**

#### **1.1 Область применения программы**

Рабочая программа профессионального модуля (далее программа ПМ) является частью программы подготовки специалистов среднего звена в соответствии с ФГОС СПО по специальности 21.02.19 Землеустройство в части освоения основного вида профессиональной деятельности (ВПД): Освоение видов работ по одной или нескольким профессиям рабочих, должностям служащих

### **1.2 Место профессионального модуля в структуре программы подготовки специалистов среднего звена**

Профессиональный модуль в части освоения основного вида деятельности «Выполнение работ по одной или нескольким профессиям рабочих, должностям служащих» входит в учебный цикл подготовки специалистов по направлению 21.02.19 «Землеустройство» включает в себя междисциплинарный курс: МДК 05.01**«**Освоение видов работ по одной или нескольким профессиям рабочих, должностям служащих».

 При освоении обучающимися профессионального модуля проводятся учебная практика по профилю специальности. В результате освоения ПМ 05 обучающиеся должны овладеть рядом соответствующих профессиональных компетенций (ПК):

− выполнять работы по полевому обследованию пунктов геодезических сетей;

− проводить поверки и юстировки геодезических приборов;

− выполнять полевые геодезические работы по созданию развитию и реконструкции отдельных элементов государственных геодезических и нивелирных сетей;

− выполнять маркшейдерские работы при разработке месторождений открытым способом, на карьерах и в подземных горных выработках. Профессиональный модуль ПМ 05 является частью учебного плана и опирается на знания, полученные при изучении следующих дисциплин: География, Математика, Геодезия, Химия.

Рабочая программа учебной дисциплины может быть использована в дополнительном профессиональном образовании (в программах повышения квалификации и переподготовки) и профессиональной подготовке работников в области геодезии и картографии, а также в области освоения работ основного вида деятельности: Выполнение работ по одной или нескольким профессиям рабочих, должностям служащих (Замерщик на топографо-геодезических и маркшейдерских работ) при наличии среднего (полного) общего образования.

#### **1.3 Цели и задачи модуля - требования к результатам освоения модуля**

Целью освоения программы профессионального модуля является закрепление теоретических и практических знаний студентов специальности 21.02.19 «Землеустройство» в связи с повышением требований к уровню квалификации и необходимостью освоения своевременных методов решения профессиональных задач, а также освоение основных принципов проведения маркшейдерских работ, в частности обеспечения всех этапов освоения месторождения полезных ископаемых (разведка, проектирование, строительство, эксплуатация и консервация горнодобывающего предприятия), приобретение знаний о формировании горно-графической документации и её использовании в практической деятельности замерщика на топографо-геодезических и маркшейдерских работах. С целью овладения указанным видом профессиональной деятельности и соответствующими профессиональными компетенциями обучающийся в ходе освоения профессионального модуля должен иметь практический опыт выполнения топографо-геодезических и маркшейдерских работ.

В результате освоения профессионального модуля студент должен:

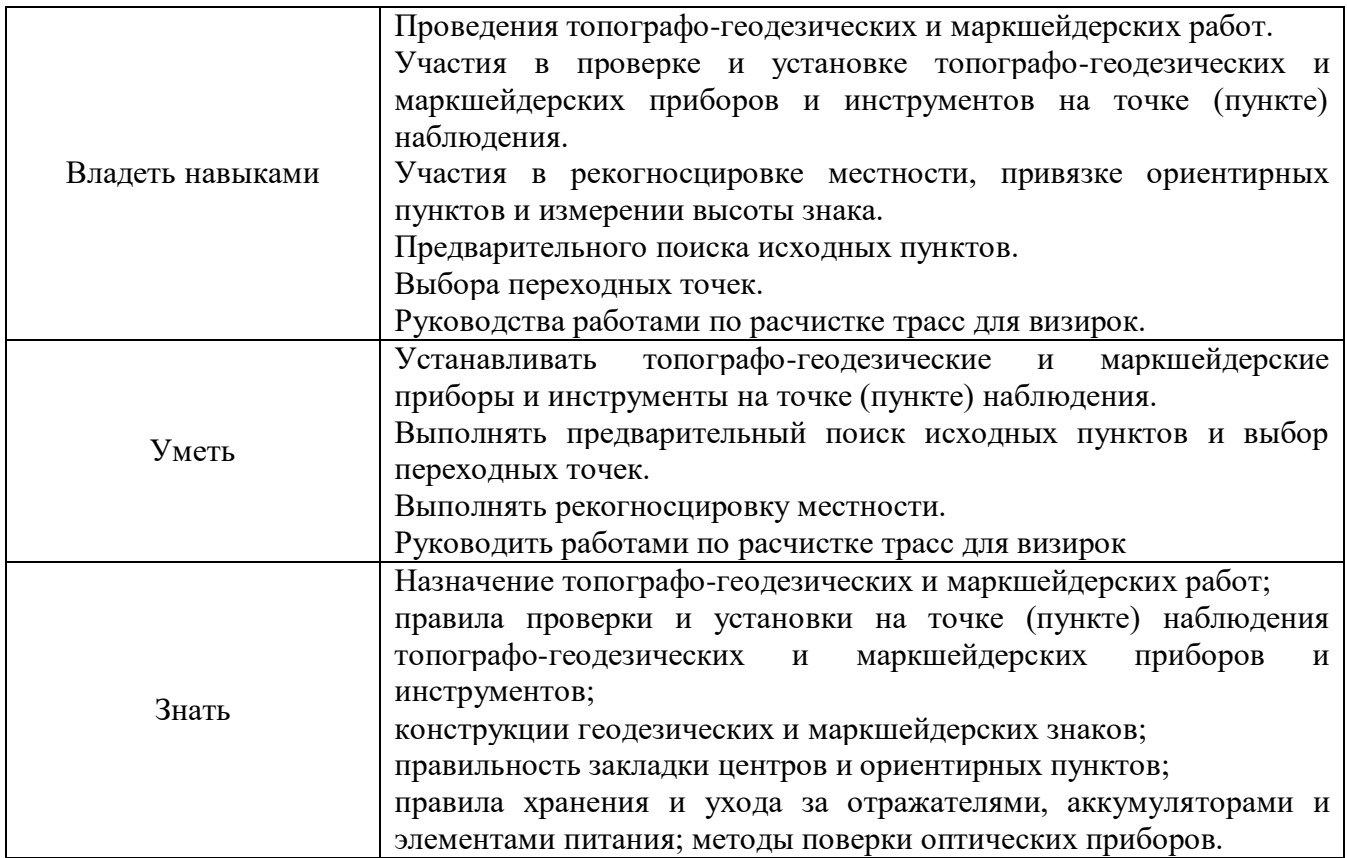

**Количество часов, отводимое на освоение профессионального модуля** Всего часов – 286

в том числе в форме практической подготовки – 160 часа

Из них на освоение МДК – 169 часов

в том числе самостоятельная работа – *\_\_\_\_\_-\_\_\_\_\_\_*часов

практики, в том числе учебная - \_\_\_\_\_\_108\_\_\_\_ часов

производственная\_\_\_\_\_-\_\_\_\_\_ часа

Промежуточная аттестация – 9 часов Экзамен по модулю - 9 часов

# **1.4. Перечень планируемых результатов обучения по профессиональному модулю (перечень формируемых компетенций)**

<span id="page-6-0"></span>Результатом освоения профессионального модуля является овладение обучающимися видом профессиональной деятельности управление земельноимущественным комплексом, в том числе профессиональными (ПК) и общими (ОК) компетенциями.

### Перечень общих компетенций

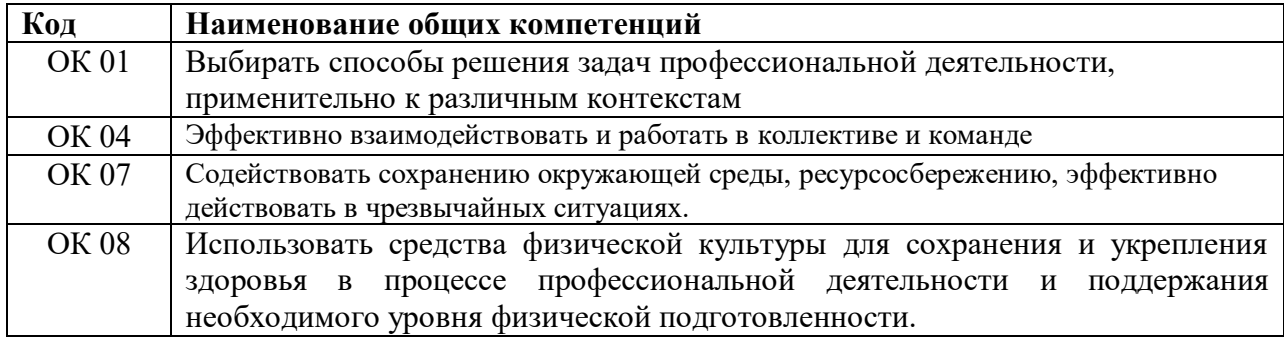

Перечень профессиональных компетенций

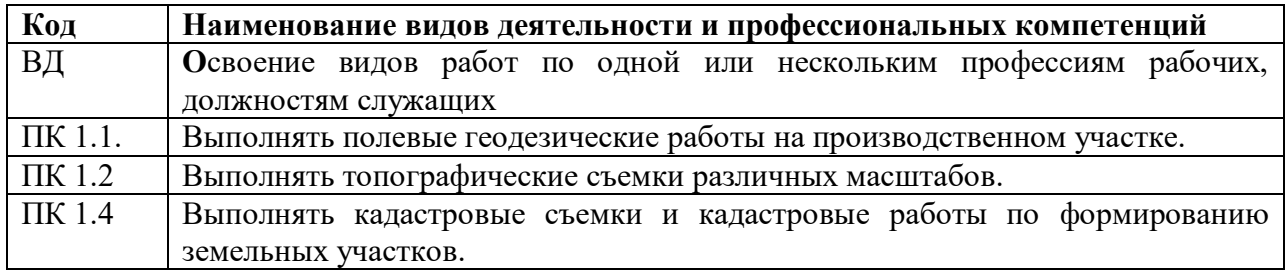

# **2. СТРУКТУРА И СОДЕРЖАНИЕ ПРОФЕССИОНАЛЬНОГО МОДУЛЯ 2.1. Тематический план профессионального модуля**

<span id="page-7-0"></span>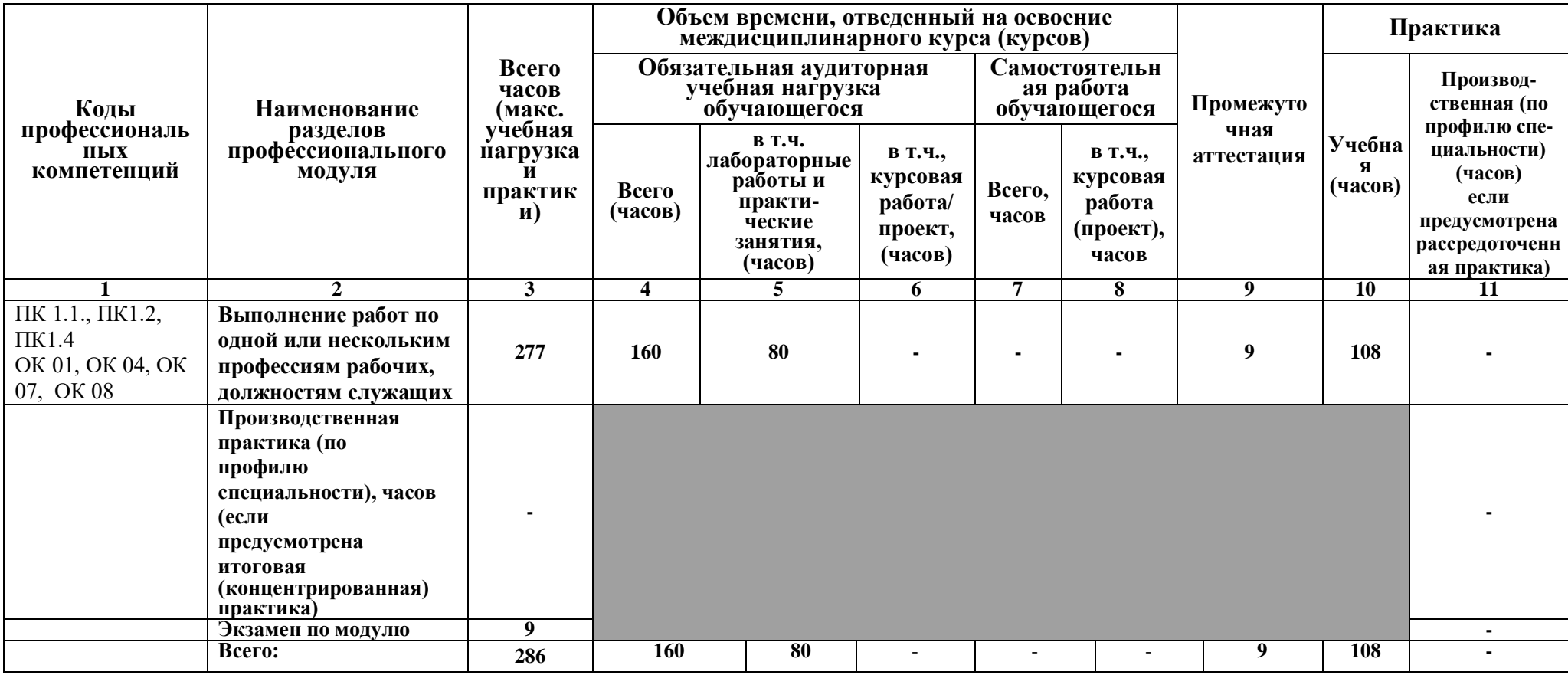

<span id="page-8-0"></span>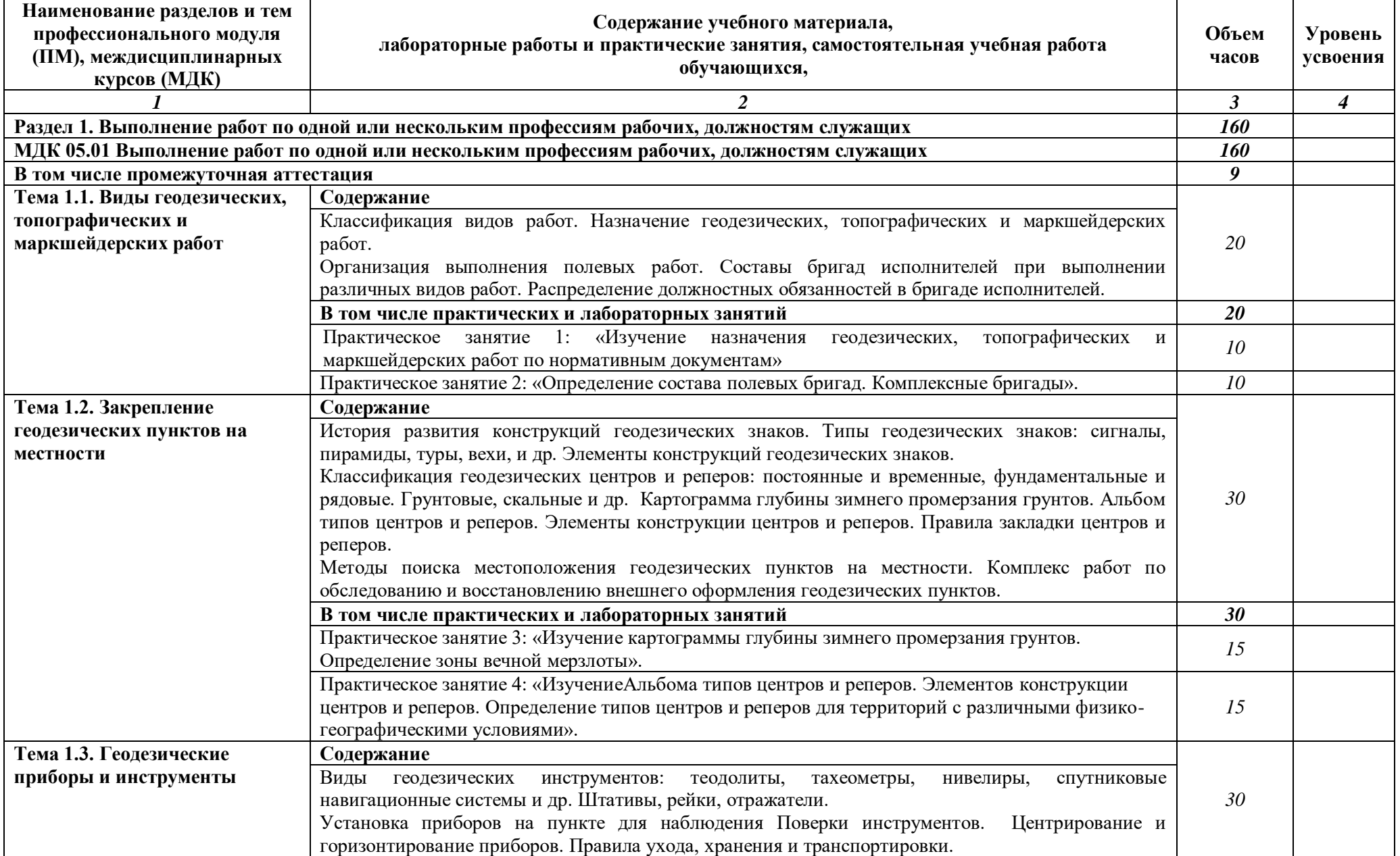

# **2.2. Содержание обучения по профессиональному модулю(ПМ)**

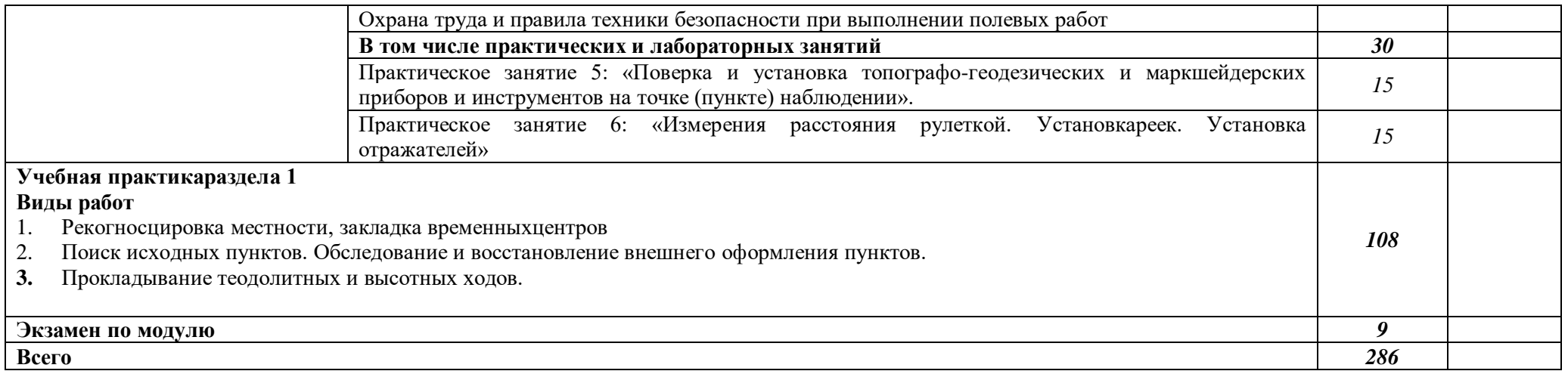

# **3. УСЛОВИЯ РЕАЛИЗАЦИИ**

# <span id="page-10-0"></span>**ПРОГРАММЫПРОФЕССИОНАЛЬНОГО МОДУЛЯ**

# **3.1. Материально-техническая база, необходимая для осуществления образовательного процесса по профессиональному модулю**

Реализация профессионального модуля предполагает наличие учебных кабинетов:

 кабинет осуществления контроля использования и охраны земельных ресурсов и окружающей среды, мониторинг земель,ул. Мира, 29 ауд. 4;

 осуществления контроля использования и охраны земельных ресурсов и окружающей среды, мониторинг земель, лаборатория, ул. Сормовская, 19 ауд.16.

Оборудование учебного кабинета (рабочих мест кабинета):

Специализированная мебель и системы хранения (доска классная, стол и стул учителя, столы и стулья ученические, шкафы для хранения учебных пособий,системы хранения таблиц и плакатов); технические средства обучения (рабочее место учителя: компьютер учителя, видеопроектор, экран, лицензионное ПО); демонстрационные учебно-наглядные пособия (комплект стендов).

Реализация профессионального модуля предполагает обязательную производственнуюпрактику.

### <span id="page-10-1"></span>**3.2 Перечень необходимого программного обеспечения**

• Операционная система Microsoft Windows 10

• Пакетпрограмм Microsoft Office Professional Plus

• 7-zip GNULesser General PublicLicense (свободное программное обеспечение, не ограничено, бессрочно)

• Интернет браузер Google Chrome (бесплатное программное обеспечение, не ограничено, бессрочно)

• K-LiteCodecPack — универсальный набор кодеков (кодировщиковдекодировщиков) и утилит для просмотра и обработки аудио- и видеофайлов (бесплатное программное обеспечение, не ограничено, бессрочно)

• WinDjView – программа для просмотра файлов в формате DJV и DjVu (свободное программное обеспечение, не ограничено, бессрочно)

• FoxitReader — прикладное программное обеспечение для просмотра электронных документов в стандарте PDF (бесплатное программное обеспечение, не ограничено, бессрочно)

#### **3.3. Перечень основной и дополнительной учебной литературы, необходимой для освоения профессионального модуля**

#### **3.3.1. Основная литература**

<span id="page-11-0"></span>1.Макаров, К. Н. Инженерная геодезия : учебник для среднего профессионального образования / К. Н. Макаров. — 3-е изд., испр. и доп. — Москва : Издательство Юрайт, 2024. — 250 с. — (Профессиональное образование). — ISBN 978-5-534-18503-4. — Текст : электронный // Образовательная платформа Юрайт [сайт]. — URL:<https://urait.ru/bcode/535186>

2.Вострокнутов, А. Л. Основы топографии : учебник для среднего профессионального образования / А. Л. Вострокнутов, В. Н. Супрун, Г. В. Шевченко ; под общей редакцией А. Л. Вострокнутова. — 3-е изд., испр. и доп. — Москва : Издательство Юрайт, 2024. — 219 с. — (Профессиональное образование). — ISBN 978-5-534-16175-5. — Текст : электронный // Образовательная платформа Юрайт [сайт]. — URL:<https://urait.ru/bcode/538816>

3.Голованов, В. А. Маркшейдерские и геодезические приборы : учебное пособие для СПО / В. А. Голованов. — 2-е изд., стер. — Санкт-Петербург : Лань, 2021. — 140 с. — ISBN 978-5-8114-7964-1. — Текст : электронный // Лань : электронно-библиотечная система. — URL:<https://e.lanbook.com/book/169811>

#### **3.3.2. Дополнительная литература**

1. Смалев, В. И. Геодезия с основами картографии и картографического черчения : учебное пособие для среднего профессионального образования / В. И. Смалев. — 2-е изд., перераб. и доп. — Москва : Издательство Юрайт, 2024. — 189 с. — (Профессиональное образование). — ISBN 978-5-534-17758-9. — Текст : электронный // Образовательная платформа Юрайт [сайт]. — URL: <https://urait.ru/bcode/543959>

#### **Нормативно-правовые документы**

#### **Международные документы**

1. Конвенция Организации Объединенных Наций по морскому праву (UNCLOS) : текст с изменениями и дополнениями от 23 июля 1994 года : заключена в городе Монтего-Бее 10 декабря 1982 года // КонсультантПлюс : справочно-правовая система. – Москва, 1997– . – Загл. с титул. экрана.

2. Конвенция о континентальном шельфе : заключена в городе Женеве 29 апреля 1958 года // КонсультантПлюс : справочно-правовая система. – Москва, 1997– . – Загл. с титул. экрана.

#### **Кодексы**

1. Российская Федерация. Законы. Водный кодекс Российской Федерации : ВК : текст с изменениями и дополнениями на 25 декабря 2023 года : принят Государственной Думой 12 апреля 2006 года : одобрен Советом Федерации 26 мая 2006 года // КонсультантПлюс : справочно-правовая система. – Москва, 1997– . – Загл. с титул. экрана.

2. Российская Федерация. Законы. Градостроительный кодекс Российской Федерации :ГрК : текст с изменениями и дополнениями на 25 декабря 2023 года : принят Государственной Думой 22 декабря 2004 года : одобрен Советом Федерации 24 декабря 2004 года // КонсультантПлюс : справочно-правовая система. – Москва, 1997– . – Загл. с титул. экрана.

3. Российская Федерация. Законы. Гражданский кодекс Российской Федерации : часть первая : ГК : текст с изменениями и дополнениями на 11 марта 2024 года : принят Государственной Думой 21 октября 1994 года // КонсультантПлюс : справочно-правовая система. – Москва, 1997– . – Загл. с титул. экрана.

4. Российская Федерация. Законы. Земельный кодекс Российской Федерации : ЗК : текст с изменениями и дополнениями на 14 февраля 2024 года : принят Государственной Думой 28 сентября 2001 года : одобрен Советом Федерации 10 октября 2001 года // КонсультантПлюс : справочно-правовая система. – Москва, 1997– . – Загл. с титул. экрана.

5. Российская Федерация. Законы. Лесной кодекс Российской Федерации : ЛК : текст с изменениями и дополнениями на 4 августа 2023 года : принят Государственной Думой 8 ноября 2006 года : одобрен Советом Федерации 24 ноября 2006 года // КонсультантПлюс : справочно-правовая система. – Москва, 1997– . – Загл. с титул. экрана.

6. Российская Федерация. Законы. Налоговый кодекс Российской Федерации : часть первая : НК : текст с изменениями и дополнениями на 23 марта 2024 года : принят Государственной Думой 16 июля 1998 года : одобрен Советом Федерации 17 июля 1998 года // КонсультантПлюс : справочноправовая система. – Москва, 1997– . – Загл. с титул. экрана.

### **Федеральные законы**

1. Российская Федерация. Законы. О кадастровой деятельности : Федеральный закон № 221-ФЗ : текст с изменениями и дополнениями на 27 июля 2023 года : принят Государственной Думой 4 июля 2007 года : одобрен Советом Федерации 11 июля 2007 года // КонсультантПлюс : справочноправовая система. – Москва, 1997– . – Загл. с титул. экрана.

2. Российская Федерация. Законы. О недрах : Закон РФ № 2395-1 : текст с изменениями и дополнениями на 25 декабря 2023 года : принят 21 февраля 1992 года // КонсультантПлюс : справочно-правовая система. – Москва, 1997– . – Загл. с титул. экрана.

3. Российская Федерация. Законы. Об охране окружающей среды : Федеральный закон № 7-ФЗ : текст с изменениями и дополнениями на 25 декабря 2023 года : принят Государственной Думой 20 декабря 2001 года : одобрен Советом Федерации 26 декабря 2001 года // КонсультантПлюс : справочно-правовая система. – Москва, 1997– . – Загл. с титул. экрана.

4. Российская Федерация. Законы. О территориях опережающего социально-экономического развития в Российской Федерации : Федеральный закон № 473-ФЗ : текст с изменениями и дополнениями на 10 июля 2023 года : принят Государственной Думой 23 декабря 2014 года : одобрен Советом Федерации 25 декабря 2014 года // КонсультантПлюс : справочно-правовая система. – Москва, 1997– . – Загл. с титул. экрана.

5. Российская Федерация. Законы. О государственной регистрации недвижимости : Федеральный закон № 218-ФЗ : текст с изменениями и дополнениями на 14 февраля 2024 года : принят Государственной Думой 3 июля 2015 года : одобрен Советом Федерации 8 июля 2015 года // КонсультантПлюс : справочно-правовая система. – Москва, 1997– . – Загл. с титул. экрана.

6. Российская Федерация. Законы.Об оценочной деятельности в Российской Федерации : Федеральный закон № 135-ФЗ : текст с изменениями и дополнениями на 14 февраля 2024 года : принят Государственной Думой 16 июля 1998 года : одобрен Советом Федерации 17 июля 1998 года // КонсультантПлюс : справочно-правовая система. – Москва, 1997– . – Загл. с титул. экрана.

7. Российская Федерация. Законы.О государственной кадастровой оценке : Федеральный закон № 237-ФЗ : текст с изменениями и дополнениями на 19 декабря 2022 года : принят Государственной Думой 22 июня 2016 года : одобрен Советом Федерации 29 июня 2016 года // КонсультантПлюс : справочно-правовая система. – Москва, 1997– . – Загл. с титул. экрана.

8. Российская Федерация. Законы. О крестьянском (фермерском) хозяйстве : Федеральный закон № 74-ФЗ : текст с изменениями и дополнениями на 6 декабря 2021 года : принят Государственной Думой 23 мая 2003 года : одобрен Советом Федерации 28 мая 2003 года // КонсультантПлюс : справочноправовая система. – Москва, 1997– . – Загл. с титул. экрана.

9. Российская Федерация. Законы. О железнодорожном транспорте в Российской Федерации : Федеральный закон № 17-ФЗ : текст с изменениями и дополнениями на 13 июня 2023 года : принят Государственной Думой 24 декабря 2002 года : одобрен Советом Федерации 27 декабря 2002 года // КонсультантПлюс : справочно-правовая система. – Москва, 1997– . – Загл. с титул. экрана.

10. Российская Федерация. Законы. О государственном регулировании обеспечения плодородия земель сельскохозяйственного назначения Федеральный закон № 101-ФЗ : текст с изменениями и дополнениями на 16 июня 2023 года : принят Государственной Думой 3 июля 1998 года : одобрен Советом Федерации 9 июля 1998 года // КонсультантПлюс : справочно-правовая система. – Москва, 1997– . – Загл. с титул. экрана.

11. Российская Федерация. Законы. О переводе земель или земельных участков из одной категории в другую : Федеральный закон № 172-ФЗ : текст с изменениями и дополнениями на 25 декабря 2023 года : принят Государственной Думой 3 декабря 2004 года : одобрен Советом Федерации 8 декабря 2004 года // КонсультантПлюс : справочно-правовая система. – Москва, 1997– . – Загл. с титул. экрана.

12. Российская Федерация. Законы. Об обороте земель сельскохозяйственного назначения : Федеральный закон № 101-ФЗ : текст с изменениями и дополнениями на 4 августа 2023 года : принят Государственной Думой 26 июня 2002 года : одобрен Советом Федерации 10 июля 2002 года // КонсультантПлюс : справочно-правовая система. – Москва, 1997– . – Загл. с титул. экрана.

13. Российская Федерация. Законы. О землеустройстве : Федеральный закон № 78-ФЗ : текст с изменениями и дополнениями на 30 декабря 2021 года :

принят Государственной Думой 24 мая 2001 года : одобрен Советом Федерации 6 июня 2021 года // КонсультантПлюс : справочно-правовая система. – Москва, 1997– . – Загл. с титул. экрана.

14. Российская Федерация. Законы. О развитии сельского хозяйства : Федеральный закон № 264-ФЗ : текст с изменениями и дополнениями на 25 декабря 2023 года : принят Государственной Думой 22 декабря 2006 года : одобрен Советом Федерации 27 декабря 2006 года // КонсультантПлюс : справочно-правовая система. – Москва, 1997– . – Загл. с титул. экрана.

### **Постановления, распоряжения Правительства РФ**

1. О государственной кадастровой оценке земель : Постановление Правительства Российской Федерации от 25 августа 1999 года № 945 // КонсультантПлюс : справочно-правовая система. – Москва, 1997– . – Загл. с титул. экрана.

2. О порядке установления и использования полос отвода и охранных зон железных дорог : в редакции от 17 апреля 2019 года : Постановление Правительства Российской Федерации от 12 октября 2006 года № 611 // КонсультантПлюс : справочно-правовая система. – Москва, 1997– . – Загл. с титул. экрана.

3. О федеральном государственном земельном контроле (надзоре) : в редакции от 29 октября 2022 года : Постановление Правительства Российской Федерации от 30 июня 2021 года № 1081 // КонсультантПлюс : справочноправовая система. – Москва, 1997– . – Загл. с титул. экрана.

4. О проведении рекультивации и консервации земель : в редакции от 7 марта 2019 года : Постановление Правительства Российской Федерации от 10 июля 2018 года № 800 // КонсультантПлюс : справочно-правовая система. – Москва, 1997– . – Загл. с титул. экрана.

 5. Об утверждении Положения о Федеральной службе по ветеринарному и фитосанитарному надзору : в редакции от 14 сентября 2023 года : Постановление Правительства Российской Федерации от 30 июня 2004 года № 327 // КонсультантПлюс : справочно-правовая система. – Москва, 1997– . – Загл. с титул. экрана.

6. Об утверждении Правил выдачи разрешения на использование земель или земельного участка, находящихся в государственной или муниципальной собственности : в редакции от 30 июля 2020 года : Постановление Правительства Российской Федерации от 27 ноября 2014 года № 1244 // КонсультантПлюс : справочно-правовая система. – Москва, 1997– . – Загл. с титул. экрана.

7. Об утверждении положения о государственной экспертизе землеустроительной документации : Постановление Правительства Российской Федерации от 04 апреля 2002 года № 214 // КонсультантПлюс : справочноправовая система. – Москва, 1997– . – Загл. с титул. экрана.

8. Об утверждении Положения о контроле за проведением землеустройства : Постановление Правительства Российской Федерации от 29 декабря 2008 года № 1061 // КонсультантПлюс: справочно-правовая система. – Москва, 1997– . – Загл. с титул. экрана.

9. Об утверждении формы карты (плана) объекта землеустройства и требований к ее составлению : в редакции от 17 мая 2016 года : Постановление Правительства Российской Федерации от 30 июля 2009 года № 621 // КонсультантПлюс : справочно-правовая система. – Москва, 1997– . – Загл. с титул. экрана.

10. Об утверждении Правил установления на местности границ объектов землеустройства : в редакции от 17 мая 2016 года : Постановление Правительства Российской Федерации от 20 августа 2009 года № 688 // КонсультантПлюс : справочно-правовая система. – Москва, 1997– . – Загл. с титул. экрана.

11. О Федеральной службе государственной регистрации, кадастра и картографии : в редакции от 8 февраля 2024 года : Постановление Правительства Российской Федерации от 1 июня 2009 года № 457 // КонсультантПлюс : справочно-правовая система. – Москва, 1997– . – Загл. с титул. экрана.

12. Об утверждении формы карты (плана) объекта землеустройства и требований к ее составлению : Постановление Правительства Российской Федерации от 30 июля 2009 года № 621 // КонсультантПлюс : справочноправовая система. – Москва, 1997– . – Загл. с титул. экрана.

13. Об утверждении правил установления на местности границ объектов землеустройства : Постановление Правительства Российской Федерации от 20 августа 2009 года № 688 // КонсультантПлюс : справочно-правовая система. – Москва, 1997– . – Загл. с титул. экрана.

### **Нормативные акты министерств и ведомств**

1. Об утверждении федеральных стандартов оценки и о внесении изменений в некоторые приказы Минэкономразвития России о федеральных стандартах оценки : в редакции от 30 ноября 2022 года : Приказ Министерства экономического развития Российской Федерации от 14 апреля 2022 года № 200 // КонсультантПлюс: справочно-правовая система. – Москва, 1997–. – Загл. с титул. экрана.

2. Об утверждении Методических указаний о государственной кадастровой оценке : Приказ Федеральной службы государственной регистрации, кадастра и картографии от 4 августа 2021 года № П/0336 // КонсультантПлюс : справочно-правовая система. – Москва, 1997– . – Загл. с титул. экрана.

3. Об утверждении формы и состава сведений межевого плана, требований к его подготовке : Приказ Федеральной службы государственной регистрации, кадастра и картографии от 14 декабря 2021 года № П/0592 // КонсультантПлюс : справочно-правовая система. – Москва, 1997– . – Загл. с титул. экрана.

4. Об утверждении требований к точности и методам определения координат характерных точек границ земельного участка, требований к точности и методам определения координат характерных точек контура здания, сооружения или объекта незавершенного строительства на земельном участке, а также требований к определению площади здания, сооружения, помещения, машино-места : в редакции от 29 октября 2021 года : Приказ Федеральной службы государственной регистрации, кадастра и картографии от 23 октября 2020 года № П/0393 // КонсультантПлюс : справочно-правовая система. – Москва, 1997– . – Загл. с титул. экрана.

5. Об утверждении Положения о порядке использования земель федерального железнодорожного транспорта в пределах полосы отвода железных дорог : Приказ Министерства путей сообщения Российской Федерации от 15 мая 1999 года № 26Ц // КонсультантПлюс : справочноправовая система. – Москва, 1997– . – Загл. с титул. экрана.

6. Об утверждении Норм отвода земельных участков, необходимых для формирования отвода железных дорог, а также норм расчета охранных зон железных дорог : Приказ Министерства транспорта Российской Федерации от 6 августа 2008 года № 126 // КонсультантПлюс : справочно-правовая система. – Москва, 1997– . – Загл. с титул. экрана.

7. Об утверждении классификатора видов разрешенного использования земельных участков : в редакции от 23 июня 2022 года : Приказ Федеральной службы государственной регистрации, кадастра и картографии от 10 ноября 2020 года № П/0412 // КонсультантПлюс : справочно-правовая система. – Москва, 1997– . – Загл. с титул. экрана.

8. Об утверждении порядка описания местоположения границ объектов землеустройства : в редакции от 6 апреля 2018 года : Приказ Министерства экономического развития Российской Федерации от 03 июня 2011 года № 267 // КонсультантПлюс : справочно-правовая система. – Москва, 1997– . – Загл. с титул. экрана.

9. Об установлении порядка согласования и утверждения землеустроительной документации, порядка создания и ведения государственного фонда данных, полученных в результате проведения землеустройства, а также порядка их использования : Приказ Федеральной службы государственной регистрации, кадастра и картографии от 14 февраля 2023 года № П/0036 // КонсультантПлюс : справочно-правовая система. – Москва, 1997– . – Загл. с титул. экрана.

### **Нормативные акты Краснодарского края**

1. Об основах регулирования земельных отношений в Краснодарском крае : Закон Краснодарского края № 532-КЗ : текст с изменениями и дополнениями на 11 марта 2024 года : принят Законодательным Собранием Краснодарского края 23 октября 2002 года // КонсультантПлюс : справочноправовая система. – Москва, 1997– . – Загл. с титул. экрана.

2. Об управлении собственностью Краснодарского края : Закон Краснодарского края № 180-КЗ : текст с изменениями и дополнениями на 19 декабря 2023 года : принят Законодательным Собранием Краснодарского края 28 апреля 1999 года // КонсультантПлюс : справочно-правовая система. – Москва, 1997– . – Загл. с титул. экрана.

### **Государственные стандарты (ГОСТы)**

1. ГОСТ 22268-76. Геодезия. Термины и определения : государственный стандарт Союза ССР : утвержден и введен в действие Постановлением Государственного комитета стандартов Совета Министров СССР от 21 декабря 1976 года № 2791 : дата введения 1978–01–01 / подготовлен Центральным

научно-исследовательским институтом геодезии, аэросъемки и картографии, Московским институтом инженеров геодезии, аэрофотосъемки и картографии, Научно-исследовательским институтом прикладной геодезии // КонсультантПлюс : справочно-правовая система. – Москва, 1997– . – Загл. с титул. экрана.

2. ГОСТ 21667-76. Картография. Термины и определения межгосударственный стандарт : текст с изменениями и дополнениями на 1 ноября 2001 года : утвержден и введен в действие Постановлением Государственного комитета стандартов Совета Министров СССР от 31 марта 1976 года № 730 : дата введения 1977–07–01 // КонсультантПлюс : справочноправовая система. – Москва, 1997– . – Загл. с титул. экрана.

3. ГОСТ 28441-99. Картография цифровая. Термины и определения : межгосударственный стандарт : утвержден и введен в действие Постановлением Государственного комитета Российской Федерации по стандартизации и метрологии от 23 октября 1999 года № 423-ст : дата введения 2000–07–01 / подготовлен 29-м научно-исследовательским институтом Министерства обороны Российской Федерации, Центральным научно-исследовательским институтом геодезии, аэросъемки и картографии им. Ф. Н. Красовского // КонсультантПлюс : справочно-правовая система. – Москва, 1997– . – Загл. с титул. экрана.

#### **Руководящие технические материалы (РТМ)**

1. РТМ 68-14-01. Спутниковая технология геодезических работ. Термины и определения : руководящий технический материал : утвержден и введен в действие Приказом Роскартографии от 24 апреля 2001 года № 93-пр : введен впервые : дата введения 2001–07–01 / подготовлен Центральным научноисследовательским институтом геодезии, аэросъемки и картографии им. Ф. Н. Красовского // КонсультантПлюс : справочно-правовая система. – Москва, 1997– . – Загл. с титул. экрана

2. РТМ 68-13-99. Условные графические изображения в документации геодезического и топографического производства : руководящий технический материал : утвержден и введен в действие Приказом Роскартографии от 2 ноября 1999 года № 150-пр : введен впервые : дата введения 2000–02–01 / подготовлен Центральным научно-исследовательским институтом геодезии, аэросъемки и картографии им. Ф. Н. Красовского // КонсультантПлюс : справочно-правовая система. – Москва, 1997– . – Загл. с титул. экрана.

### **3.3.3 Периодические издания**

1. Вестник Московского университета. Серия 05. География. – URL: <https://eivis.ru/browse/publication/9107>

2. Вестник Санкт-Петербургского университета. Науки о Земле. – URL[:https://eivis.ru/browse/publication/71212](https://eivis.ru/browse/publication/71212)

### **3.3.4. Перечень ресурсов информационно-телекоммуникационной сети «Интернет», необходимых для освоения профессионального модуля Электронно-библиотечные системы (ЭБС)**

1. Образовательная платформа «ЮРАЙТ[»https://urait.ru/](https://urait.ru/)

2. ЭБС «УНИВЕРСИТЕТСКАЯ БИБЛИОТЕКА ОНЛАЙН» <http://www.biblioclub.ru/>

3. ЭБС «BOOK.ru» [https://www.book.ru](http://www.book.ru/)

4. ЭБС «ZNANIUM.COM» [www.znanium.com](https://znanium.com/)

5. ЭБС «ЛАНЬ»<https://e.lanbook.com/books?spo=1>

### **Профессиональные базы данных**

1. Виртуальный читальный зал Российской государственной библиотеки (РГБ) [https://ldiss.rsl.ru/;](https://ldiss.rsl.ru/)

2. Научная электронная библиотека eLIBRARY.RU (НЭБ) [http://www.elibrary.ru/;](http://www.elibrary.ru/)

3. Национальная электронная библиотека<https://rusneb.ru/>

4. Президентская библиотека им. Б.Н. Ельцина [https://www.prlib.ru/;](https://www.prlib.ru/)

5. "Лекториум ТВ" - видеолекции ведущих лекторов Росси[иhttp://www.lektorium.tv/](http://www.lektorium.tv/)

### **Информационные справочные системы**

1. Консультант Плюс - справочная правовая система (доступ по локальной сети с компьютеров библиотеки)

### **Ресурсы свободного доступа**

1. КиберЛенинк[аhttp://cyberleninka.ru/](http://cyberleninka.ru/)

2. Министерство науки и высшего образования Российской Федерации [https://www.minobrnauki.gov.ru/;](https://www.minobrnauki.gov.ru/)

3. Министерство просвещения Российской Федерации <https://edu.gov.ru/>

4. Федеральный портал "Российское образование["http://www.edu.ru/;](http://www.edu.ru/)

5. Единая коллекция цифровых образовательных ресурсо[вhttp://school](http://school-collection.edu.ru/)[collection.edu.ru/](http://school-collection.edu.ru/) .

6. Проект Государственного института русского языка имени А.С. Пушкина "Образование на русском["https://pushkininstitute.ru/;](https://pushkininstitute.ru/)

7. Справочно-информационный портал "Русский язык["http://gramota.ru/;](http://gramota.ru/)

8. Словари и энциклопеди[иhttp://dic.academic.ru/;](http://dic.academic.ru/)

**Собственные электронные образовательные и информационные ресурсы КубГУ**

1. Электронный каталог Научной библиотеки КубГ[Уhttp://megapro.kubsu.ru/MegaPro/Web](http://megapro.kubsu.ru/MegaPro/Web)

2. Электронная библиотека трудов ученых КубГ[Уhttp://megapro.kubsu.ru/MegaPro/UserEntry?Action=ToDb&idb=6](http://megapro.kubsu.ru/MegaPro/UserEntry?Action=ToDb&idb=6)

3. Открытая среда модульного динамического обучения КубГУ <https://openedu.kubsu.ru/>

4. База учебных планов, учебно-методических комплексов, публикаций и конференций <http://infoneeds.kubsu.ru/>

5. Электронный архив документов КубГ[Уhttp://docspace.kubsu.ru/](http://docspace.kubsu.ru/)

#### **4. ОБЩИЕ ТРЕБОВАНИЯ К ОРГАНИЗАЦИИ ОБРАЗОВАТЕЛЬНОГО ПРОЦЕССА**

Освоению профессионального модуля должно предшествовать изучение следующих дисциплин: «Математика», «Информатика и ИКТ», «Геодезия», «Общая картография», «Метрология, стандартизация и сертификация», «Основы дистанционного зондирования и фотограмметрия», «Экологические основы природопользования», «Физическая география», «Общее землеведение», ПМ 01 Подготовка, планирование и выполнение полевых и камеральных работ по инженерно-геодезическим изысканиям (в его составе: МДК 01.01 «Выполнение полевых и камеральных работ по созданию геодезических сетей специального назначения», МДК 01.02 «Выполнение топографических съемок и оформление их результатов»),ПМ 02 Проведение технической инвентаризации и технической оценки объектов недвижимости(в его составе: МДК 02.01 Техническая оценка и инвентаризация объектов недвижимости; МДК 02.02 Территориальное планирование.

Изучение дисциплин профессионального модуля завершается проведением квалификационного экзамена. Содержание дисциплин и результаты изучения профессионального модуля ПМ.05 Освоение видов работ по одной или нескольким профессиям рабочих, должностям служащихМДК 05.01 Освоение видов работ по одной или нескольким профессиям рабочих, должностям служащихвключаются и учитываются при проведении государственной (итоговой) аттестации по специальности 21.02.19 «Землеустройство».

На основании локальных актов ФГБОУ ВО «КубГУ» разрабатываются соответствующая программа учебной практики и итогового экзамена по модулю. Обязательным условием допуска к производственной практике (по профилю специальности) в рамках профессионального модуля является освоение учебной практики для получения первичных профессиональных навыков в рамках профессионального модуля «Выполнение работ по одной или нескольким профессиям рабочих, должностям служащих (Замерщик на топографо-геодезических и маркшейдерских работах)».

Базой учебной практики являются площадки на территории КубГУ Основными условиями прохождения учебной практики в данных условиях является наличие квалифицированных специалистов, обеспечение нормативно-правовой базой. Учебная практика проводится под руководством преподавателей филиала.

Теоретическое и практическое обучение должно проводиться в специально оборудованных кабинетах, обеспеченных учебно-методической документацией по всем разделам профессионального модуля. Внеаудиторная работа должна сопровождаться методическим обеспечением и обоснованием расчета времени, затрачиваемого на ее выполнение. Каждый обучающийся должен обеспечиваться доступом к базам данных и библиотечным фондам, формируемым по полному перечню дисциплин в модуле. Во время

22

самостоятельной подготовки обучающиеся должны быть обеспечены доступом к информационно-телекоммуникационной сети "Интернет". Каждый обучающийся должен быть обеспечен не менее чем одним учебным печатным и (или) электронным изданием по каждой дисциплине профессионального модуля одним учебно-методическим печатным и (или) электронным изданием по каждому междисциплинарному курсу (включая электронные базы периодических изданий). Библиотечный фонд должен быть укомплектован печатными и (или) электронными изданиями основной и дополнительной учебной литературы по дисциплинам всех учебных циклов, изданной за последние 5 лет. Библиотечный фонд, помимо учебной литературы, должен включать официальные, справочно-библиографические и периодические издания в расчете  $1-2$  экземпляра на каждые  $100$ обучающихся. Каждому обучающемуся должен быть обеспечен доступ к комплектам библиотечного фонда, состоящим не менее чем из 3 наименований российских журналов. Образовательная организация предоставляет обучающимся возможность оперативного обмена информацией с российскими образовательными организациями, иными организациями и доступ к современным профессиональным базам данных и информационным ресурсам сети Интернет.

### **4.1 Кадровое обеспечение образовательного процесса**

Требования к квалификации педагогических (инженернопедагогических) кадров, обеспечивающих обучение по профессиональному модулю: реализация программы подготовки специалистов среднего звена (ППССЗ) должна обеспечиваться педагогическими кадрами, имеющими высшее образование, соответствующее профилю преподаваемого модуля «Выполнения работ по одной или нескольким профессиям рабочих, должностям служащих (Замерщик на топографо-геодезических и маркшейдерских работ)» по специальности 21.02.19 «Землеустройство». Опыт деятельности в организации соответствующей профессиональной сферы является обязательным для преподавателей, 30 отвечающих за освоение обучающимся профессионального учебного цикла. Преподаватели получают дополнительное профессиональное образование по программам повышения квалификации, в том числе в форме стажировки в профильных организациях не реже 1 раза в 3 года. Требования к квалификации педагогических кадров, осуществляющих руководство практикой: дипломированные специалисты-преподаватели междисциплинарных курсов, а также общепрофессиональных дисциплин ППССЗ по специальности 21.02.19 «Землеустройство».

# **5. КОНТРОЛЬ И ОЦЕНКА РЕЗУЛЬТАТОВ ОСВОЕНИЯ ПРОФЕССИОНАЛЬНОГО МОДУЛЯ(ВИДА ПРОФЕССИОНАЛЬНОЙ ДЕЯТЕЛЬНОСТИ)**

Формы и методы контроля и оценки результатов обучения должны позволять проверять у обучающихся не только сформированность профессиональных компетенций, но и развитие общих компетенций и обеспечивающих их умений.

| Код и наименование<br>профессиональных | Критерии оценки                      | Методы оценки                             |
|----------------------------------------|--------------------------------------|-------------------------------------------|
| и общих компетенций,                   |                                      |                                           |
| формируемых в рамках                   |                                      |                                           |
| модуля $^{\mathit{l}}$                 |                                      |                                           |
| 1.1.<br>ПК<br>Выполнять                | Выполнены<br>полевые                 | Экспертное<br>наблюдение                  |
| полевые геодезические                  | работы<br>геодезические<br>B         | выполнения<br>практических                |
| работы<br>на                           | период учебной практики              | работ                                     |
| производственном                       |                                      | Экзамен по ПМ 05                          |
| участке.                               |                                      |                                           |
| ПК 1.2.<br>Выполнять                   | Выполнены топографические            |                                           |
| топографические                        | съемки в период учебной              |                                           |
| съемки<br>различных                    | практики                             |                                           |
| масштабов.                             |                                      |                                           |
|                                        |                                      |                                           |
| ПК<br>1.4.<br>Выполнять                | Выполнены<br>кадастровые             |                                           |
| кадастровые съемки и                   | работы в период учебной              |                                           |
| кадастровые работы по                  | практики                             |                                           |
| формированию                           |                                      |                                           |
| земельных участков.                    |                                      |                                           |
| ОК 01. Выбирать                        | Самостоятельно<br>$\Pi$ <sup>O</sup> | наблюдение<br>Экспертное                  |
| способы решения задач                  |                                      | выполнения                                |
|                                        | письменному<br>заданию               | практических                              |
| профессиональной                       | преподавателя<br>определение         | работ.Текущий<br>контроль<br>$\, {\bf B}$ |
| деятельности,                          | решения<br>задачи,<br>этапов         | устный опрос;<br>форме: $-$               |
| применительно к                        | составление плана действий,          | работы<br>контрольные<br>$\Pi{\rm O}$     |
| различным контекстам                   | необходимых<br>определение           | темам;- защиты практических               |
|                                        | ресурсов,<br>реализация              | работ.                                    |
|                                        | составленного плана.                 |                                           |
| ОК 04. Эффективно                      | Обсуждение<br>планов                 | Проверка и защита планов                  |
| взаимодействовать и                    | выполнения                           | выполнения                                |
| работать в коллективе и                | профессиональных работ.              | профессиональных работ.                   |
| команде                                |                                      |                                           |
| ОК 07. Содействовать                   | Демонстрация знаний правил           | Экспертное наблюдение                     |
| сохранению окружающей                  | экологической безопасности           | выполнения практических                   |
| среды,                                 | при ведении                          | работ. Текущий контроль в                 |
| ресурсосбережению,                     | профессиональной                     | форме: - устный опрос;                    |
| эффективно действовать                 | деятельности; путей                  | контрольные работы по                     |
| в чрезвычайных<br>ситуациях.           | обеспечения                          | темам; - защиты практических              |
|                                        | ресурсосбережения.                   | работ.                                    |
| ОК 08. Использовать                    | Сданы нормы ГТО                      | Экспертное наблюдение                     |
| средства физической                    |                                      | выполнения практических                   |
| культуры для                           |                                      | работ.                                    |

<sup>1</sup> Личностные результаты обучающихся учитываются в ходе оценки результатов освоения профессионального модуля

 $\overline{a}$ 

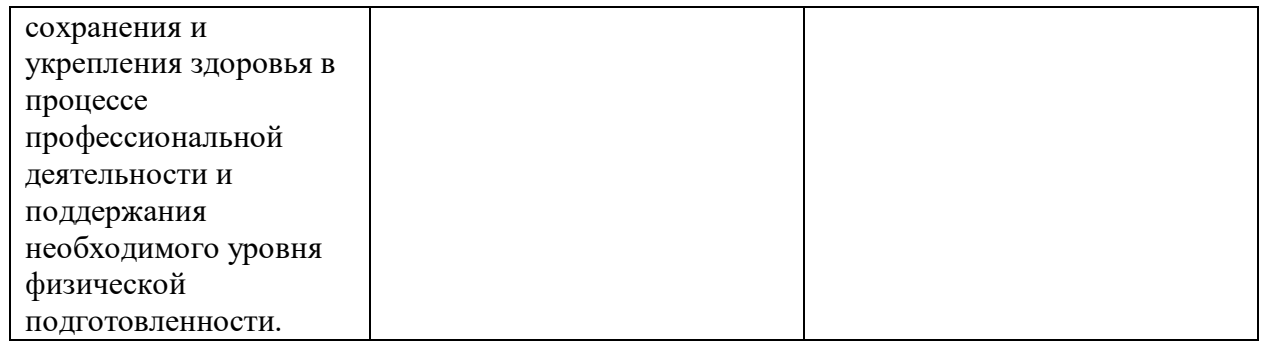

#### <span id="page-22-0"></span>**5.1 Оценочные средства для контроляуспеваемости**

<span id="page-22-1"></span>Комплект оценочных средств предназначен для проверки результатов освоения профессионального модуля ПМ 05 «Выполнение работ по одной или нескольким профессиям рабочих, должностям служащих (замерщика на топографогеодезических и маркшейдерских работах)» подготовки специалистов среднего звена по специальности СПО 21.02.19 «Землеустройство» в части овладения видом профессиональной деятельности. В соответствии с ФГОС СПО контрольно-оценочные средства являются составной частью нормативнометодического обеспечения системы оценки качества освоения студентами СПО. При помощи фонда оценочных средств осуществляется контроль и управление процессом приобретения студентами необходимых знаний, умений, практического опыта и компетенций, определенных ФГОС СПО. Фонд оценочных средств ПМ 05 «Выполнение работ по одной или нескольким профессиям рабочих, должностям служащих (Замерщика на топографогеодезических и маркшейдерских работах)» содержит: 1. Паспорт контрольнооценочных средств по профессиональному модулю; 2. Методические указания и материалы по видам занятий, включающие: контрольно-измерительные материалы, определяющие процедуры оценивания знаний, умений практического опыта, характеризующие этапы формирования компетенций. Методические указания и материалы по видам занятий включают: рекомендации к выполнению и список наименований практических работ; содержание самостоятельных работ, включающие вопросы для внеаудиторной самостоятельной работы; рекомендации и темы для выполнения реферативных работ; критерии оценки устного и письменного опроса; критерии оценки семинарского занятия; вопросы для итоговой аттестации по дисциплине; критерии оценивания ответа студента на экзамене; перечень рекомендуемых учебных изданий для выполнения самостоятельной работы. Объем ФОС соответствует учебному плану подготовки.

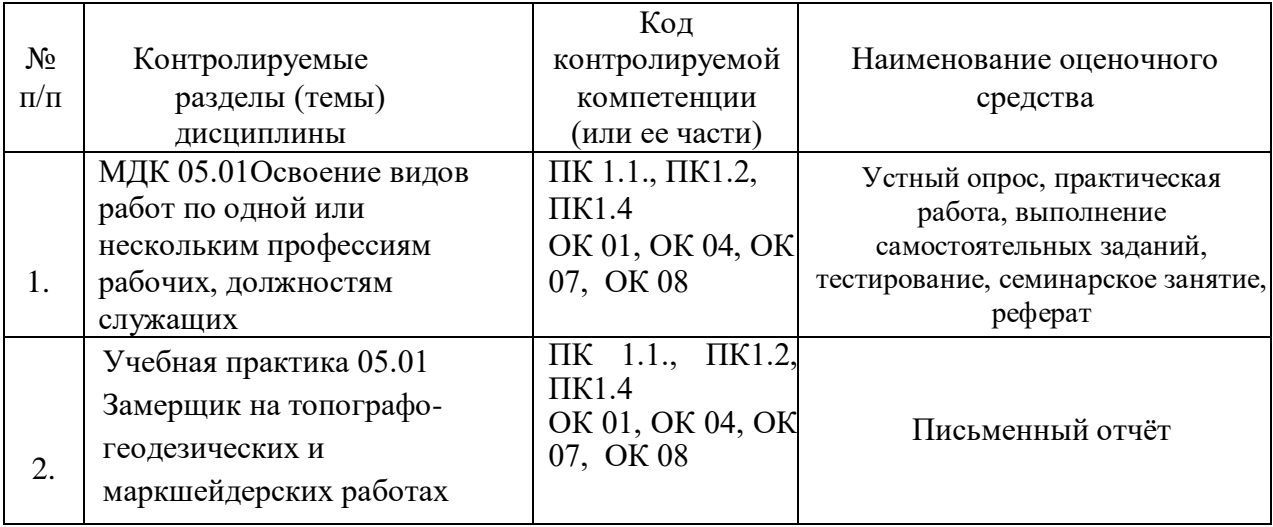

#### **5.1.1Паспорт фонда оценочных средств**

### <span id="page-23-0"></span>**5.1.2. Критерии оценки знаний, обучающихся в целом по модулю**

Контроль освоения обучающимися программного материала профессионального модуля и его составляющих (междисциплинарных курсов) имеет следующие виды: текущий и промежуточный контроль. Текущий контроль знаний, обучающихся проводится с целью объективной оценки качества освоения программы профессионального модуля, а также стимулирования учебной работы обучающихся, мониторинга результатов образовательной деятельности, подготовки к промежуточной аттестации и обеспечения максимальной эффективности учебно-воспитательного процесса. Текущий контроль освоения программы профессионального модуля проводится в пределах учебного времени, отведенного на изучение модуля с использованием таких методов как устный, письменный, практический, самоконтроль, где автор раскрывает суть исследуемой проблемы, приводит различные точки зрения, а также собственные взгляды на неё. Текущий контроль включал в себя так же оценку выполнения практических работ по темам учебной дисциплины.

Промежуточный контроль является контрольной точкой по завершению отдельного раздела профессионального модуля и его составляющих (междисциплинарных курсов), имеющих логическую завершенность по отношению к установленным целям и результатам обучения. Промежуточный контроль освоения профессионального модуля осуществляется при проведении дифференцированного зачета. Предметом оценки освоения модуля ПМ 05 «Выполнение работ по одной или нескольким профессиям рабочих, должностям служащих (Замерщик натопографо-геодезических и маркшейдерских работах)» являются умения и знания. Квалификационный экзамен является формой итоговой аттестации профессионального модуля и проводится с учетом результатов текущего контроля. Условием допуска к экзамену (квалификационному) является положительная аттестация по учебной практике. Экзамен (квалификационный) проводится в виде выполнения компетентностноориентированного практического задания, а также решения теоретических заданий, которые носят профессиональный и комплексный характер. Задания

для экзамена (квалификационного) ориентированы на проверку освоения вида профессиональной деятельности в целом. Условием положительной аттестации (вид профессиональной деятельности освоен) на квалификационном экзамене является положительная оценка освоения всех профессиональных компетенций по всем контролируемым показателям.

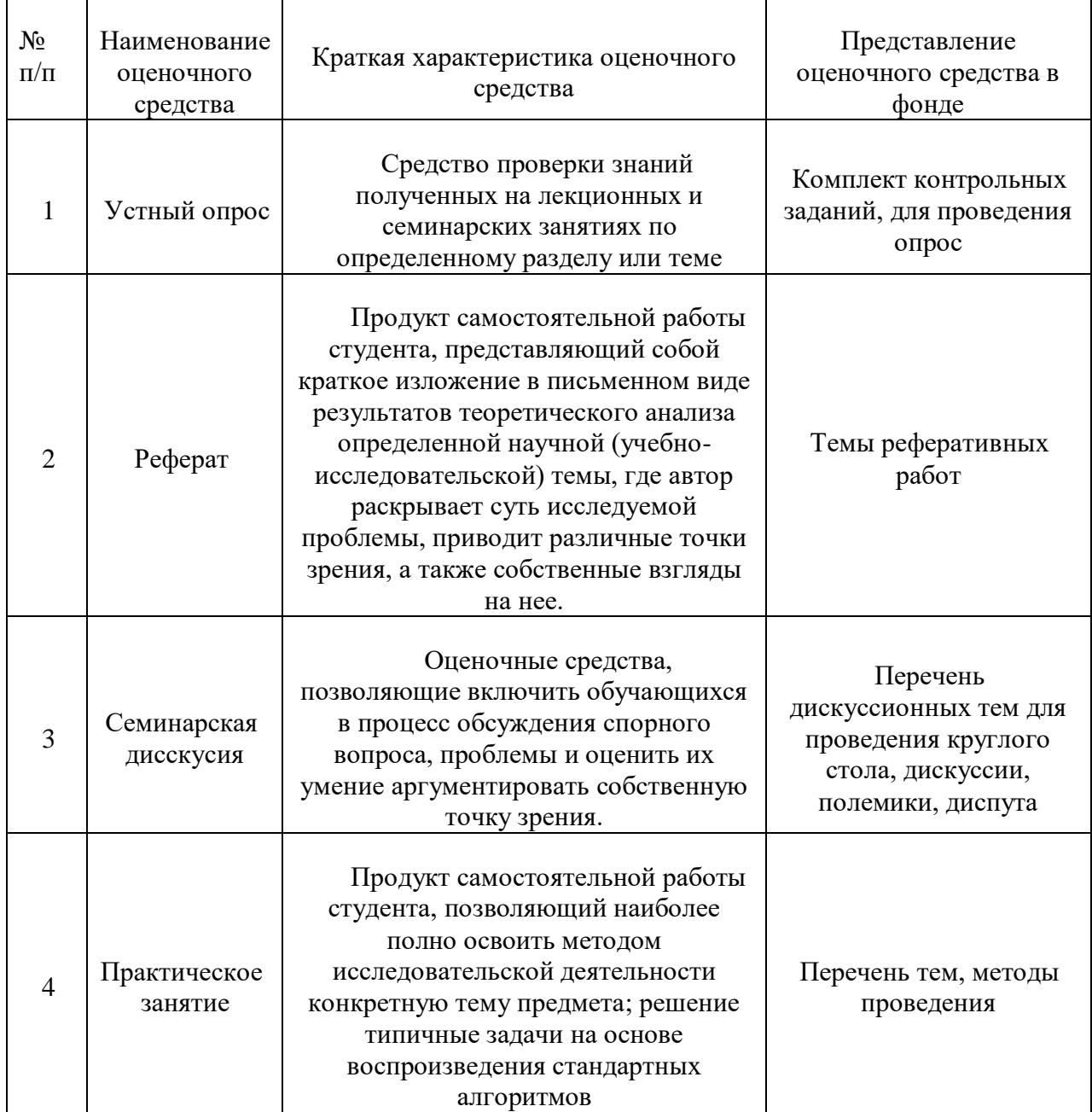

### <span id="page-24-0"></span>**5.1.3 Оценочные средства для проведения текущей аттестации**

# **5.1.3.1 Примерные темы для написания реферативных работ**

1. Глобальная спутниковая систе6ма определения местоположения GPS и её применения в геодезии.

2. Обновление и мониторинг топографических карт

3. Космические съёмки Земли.

- 4. Глобальные спутниковые навигационные системы ГЛОНАСС и GPS
- 5. Автономное определение координат точек

6. Влияние кривизны Земли.

7. Цифровые топографические карты.

8. Дешифрирование аэрофотоснимков.

9. Фотограмметрия и дистанционное зондирование.

10. Цифровая картография и геоинформатика.

### **Маркшейдерия**.

1. Основные тенденции развития маркшейдерских работ

2. Современные приборы, применяемые в маркшейдерии.

3. Вынос и закрепление осей сооружений.

4. Нормативные требования к проектной документации.

5. Маркшейдерская подготовка разбивочных данных.

6. Содержание горной графической документации.

7. Цифровые технологии в маркшейдерии.

8. Способы разбивочных работ.

9. Составление разбивочных чертежей.

10. Маркшейдерский контроль учёта добычи полезного ископаемого.

- 11. Техника безопасности и охрана труда при маркшейдерских работах.
- 12. Задачи маркшейдерского обеспечения горно-строительных работ.
- 13. Геометризации недр: основные понятия, особенности.
- 14. Теоретические основы геометризации месторождений.
- 15. Организация и производство маркшейдерско-геодезических работ.

16. Основные параметры, характеризующие процесс сдвижения горных пород.

17. Маркшейдерские наблюдения за сдвижением горных пород.

### **5.1.3.2.Примерный тест**

Вопрос 1

К приборам косвенного метода измерений линий относятся;

Варианты ответов

- 1. мерные ленты, рулетки, специальные проволоки;
- 2. мерные ленты, рулетки, дальномеры;
- 3. мерные ленты, дальномер 2СТ10;
- 4. рулетки, дальномеры, электронные дальномеры;
- 5. нитяные, оптические и электронные дальномеры;

Вопрос 2

Компарирование мерного прибора это:

Варианты ответов

- 1. определение показания отсчета мерного прибора;
- 2. сравнение фактической длины с эталонным;
- 3. вешение «на себя», начиная с дальней точки;
- 4. установка вешек в створ линии;
- 5. слово ком парирование мне не понятно;

Вопрос 3

Оптические дальномеры делятся на:

Варианты ответов

- 1. светодальномеры, радиодальномеры;
- 2. с постоянным базисом;
- 3. с постоянным параллактическим углом;
- 4. электронно-оптические, радиоэлектронные;
- 5. ответ А и С

### Вопрос 4

.Электронные дальномеры делятся на:

### Варианты ответов

- 1. электронно-оптические, радиоэлектронные
- 2. светодальномеры, радиодальномеры;
- 3. с постоянным базисом;
- 4. с постоянным параллактическим углом;
- 5. ответ А и С;

### Вопрос 5

Нитяной дальномер применяют в комплекте:

### Варианты ответов

- 1. с мерной лентой;
- 2. с нивелирной рейкой;
- 3. с пассивным отражением;
- 4. с постоянным базисом;
- 5. с лазерной рулеткой;

### Вопрос 6

Радиодальномеры применяют главным образом:

### Варианты ответов

- 1. при линейных измерениях небольшой протяженности;
- 2. при измерении расстояния от пола до потолка;
- 3. при измерении сравнительно больших расстояний и в навигации;
- 4. при измерении на открытой местности и складах;
- 5. при вертикальном проектировании;

Вопрос 7

Принцип, положенный в основу измерений расстояний светодальномером основывается:

Варианты ответов

1. на определении времени прохождения рабочими измеряемого расстояния;

2. на определении времени прохождения электромагнитными волнами измеряемого расстоя-ния;

3. на определении времени прохождения морских волн и измеряемого расстояния;

4. на изображении с переменно параллактическим углом и постоянной базой у цели;

5. на принципе двойного изображения с постоянным параллактическим углом;

Вопрос 8

Для вертикального проектирования проходки горных выработок применяют:

Варианты ответов

- 1. специальные оптические и лазерные зенит-и надир приборы;
- 2. специальные дальномеры и теодолиты;

3. специальные дальномеры двойного изображения и светодальногмер 2СТ10;

- 4. обычный теодолит Т3Т30;
- 5. ответ А и С;

Вопрос 9

Вид геодезических измерений в результате которых определяют превышение и высоты:

Варианты ответов

- 1. теодолитная съемка;
- 2. геодезическая съемка;
- 3. топографическая съемка;
- 4. географическая съемка;
- 5. нивелирование;

Вопрос 10

Нивелирование по способу выполнения и применяемым приборам различают:

Варианты ответов

- 1. графическое, геометрическое, тригонометрическое;
- 2. геометрическое, тригонометрическое, контурная, камеральная;
- 3. геометрическое, тригонометрическое, опорное, маркшейдерское;
- 4. геометрическое, тригонометрическое, гидростатическое, барометрическое;
- 5. геометрическое, тригонометрическое, полетное, аналитическое;

Вопрос 11

В комплект приборов для геометрического нивелирования входят:

### Варианты ответов

- 1. нивелир, 2 рейки, кирка, топор, костыль
- 2. нивелир, 2 рейки, костыль, башмак, штатив;
- 3. нивелир, 2 рейки, 2 молотка, 2металических колышка, штатив;
- 4. нивелир, 2 рейки, деревянные колышки, кувалды;

# Вопрос 12

Место установки нивелира называется:

### Варианты ответов

- 1. точкой;
- 2. горизонтом;
- 3. превышением;
- 4. местом стоянки;
- 5. станцией;

### Вопрос 13

Отчеты по рейкам производят:

- 1. по верхней сетки нитей нивелира;
- 2. по нижней сетки нитей нивелира;
- 3. по средней сетки нитей нивелира;
- 4. по всем сетям нитей нивелира;
- 5. ответ В и С;

### Вопрос 14

Если известна отметка  $H_A$ точки Аи превышение h, отметку точки В определяют:

### Варианты ответов

- 
- 1.  $HB=HA\times h$ ;<br>2.  $HB=HA/h$ ;  $HB=HA/h;$
- $3.$  HB=  $HA/h+HA$ ;
- 4.  $HB= H A \pm h$ ;
- 5.  $HB=HA(h+HA);$

### Вопрос 15

Тригонометрическое нивелирование выполняют:

### Варианты ответов

- 1. Нивелирами;
- 2. Теодолитами;
- 3. Рейкой;
- 4. Экером;
- 5. Транспортиром;

## Вопрос 16

Вычисленные превышение по черной стороне рейки  $h_y = 2106$ мм по красной стороне рейки  $h_{k0} = 2108$ мм, тогда среднее превышение будет:

## Варианты ответов

- 1. 2106мм;
- 2. 2108мм;
- 3. 2107мм;
- 4. 2109мм;;
- 5. 2105мм

# Вопрос 17

Отличие практически полученной суммы средних превышений от теоретического значения называют:

Варианты ответов

- 1. разницей;
- 2. горизонтом;
- 3. невязкой;
- 4. отметкой;
- 5. с разной точностью;

Вопрос 18 Геодезические сети подразделяют на:

### Варианты ответов

- 1. плановые, топографические;
- 2. высотные, топографические;
- 3. плановые, высотные;
- 4. топографические, геодезические;
- 5. плановые, теодолитные;

# Вопрос 19

Плановые геодезические сети служат для:

### Варианты ответов

- 1. определения координат х и у геодезических центров;
- 2. определение высот геодезических центров и их координат;
- 3. определение координат х и у спутников земли; ;
- 4. определение меридиан и параллелей земли
- 5. ответ А и С;

Вопрос 20 Высотные геодезические сети служат для: Варианты ответов

- 1. определения координат х и у геодезических центров;
- 2. определение высот геодезических центров и их координат;
- 3. определение координат х и у спутников земли;
- 4. определение меридиан и параллелей земли;
- 5. ответ А и С;

### **5.1.3.3 Примерные Задачи**

### **Практическая работа №1 Тема: Определение элементов и параметров системы разработки**

В функции маркшейдерской службы карьера входят обеспечение и контроль за правильным ведением и развитием горных работ в соответствии с утвержденным проектом разработки горных работ и текущего планирования; за соблюдением проектных направлений и параметров горных выработок; выполнением календарного плана подготовки запасов к выемке; полнотой выемки полезного ископаемого; устойчивостью бортов карьера, рабочих площадок, предохранительных берм и откосов уступов.

### **Задача №1.**

На фрагменте с плана горных работ по линии разреза определить: 1) высоту уступов; 2) углы откоса уступов; 3) уклон транспортных путей на каждом горизонте. Исходные данные. На фрагменте с плана горных работ нанесены линии разрезов. Нумерация каждого разреза соответствует варианту. Пример решения задач. 1. На фрагменте с плана горных работ определить по номеру варианта линию разреза, по которой будет решаться задача. 1.1. Высота уступа определяется как разница отметок верхней и нижней бровок. Ну=Нверх.бр.-Ннижн.бр. 1.2. Угол откоса уступа – определяется по тангенсу угла между линей откоса уступа и линией горизонта – это есть отношение высоты уступа к заложению.  $dHtg\alpha =$ , где  $H$  – высота уступа; $d$  – заложение. Заложение уступа – проекция откоса уступа на горизонтальную плоскость (план). Заложение определяется на плане измерением расстояния между верхней и нижней бровками. 1.3. Уклон транспортных железнодорожных путей определяется по формуле Lhi $\Delta$ =, где  $\Delta$ h – разница высотных отметок; L – длина транспортных путей. Уклон выражается в промиллях (тысячная доля единицы) 0  $/00$ 

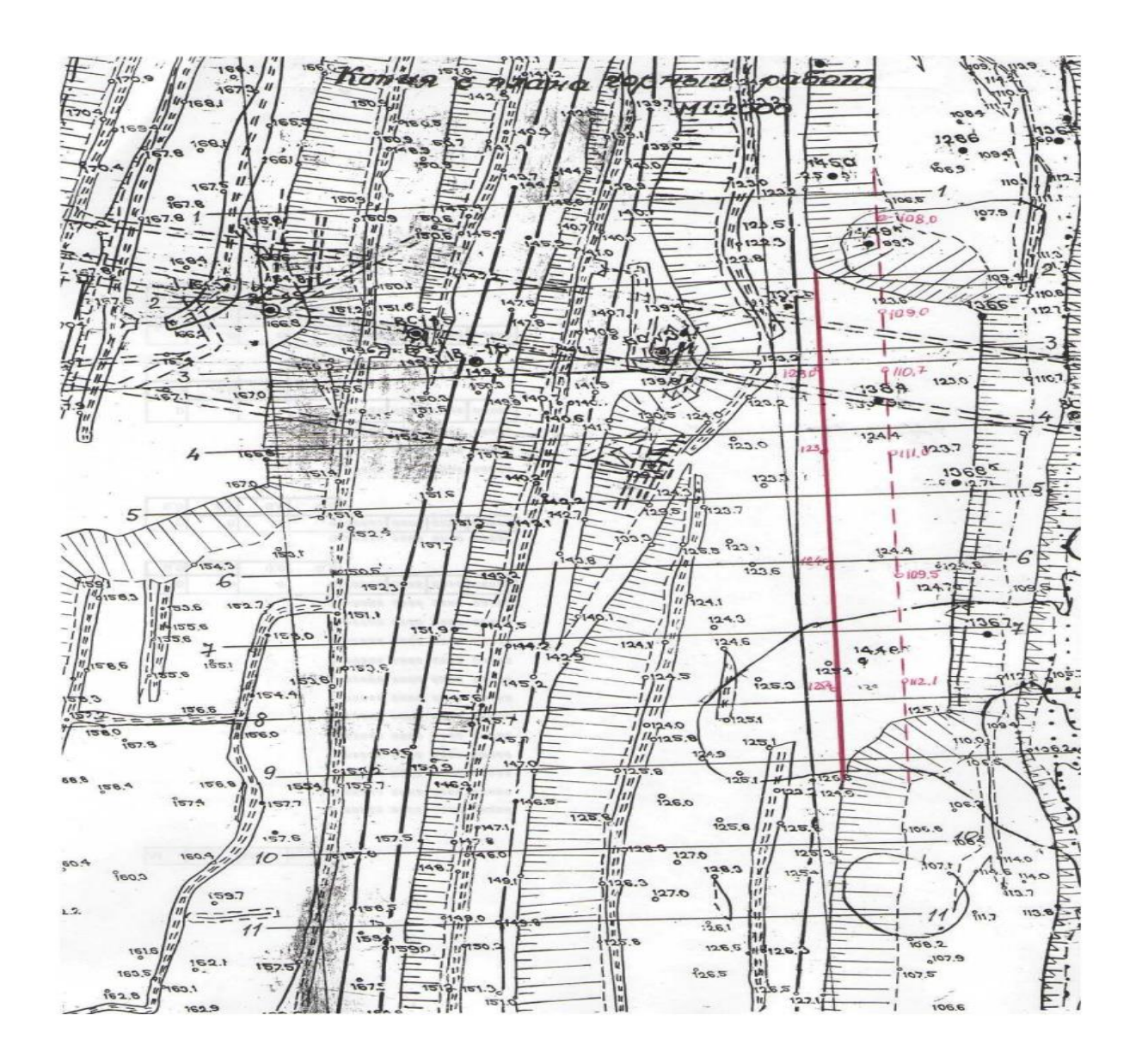

### **Практическая работа №2 Тема: Определение объемов выполненной горной массы**

Объемы горных пород по данным маркшейдерских съемок определяют по формулам геометрически правильных тел, способами вертикальных и горизонтальных сечений, объемной палетки т.д. В общем виде объем простейшего блока  $V = S^x$  hcp, где S- площадь основания или сечения, hсрсредняя высота. При определении объемов выполненных горных работ одним из важнейших элементов блоков и тел является площадь оснований или сечений. Существует несколько способов определения площадей: аналитический, графический или геометрический, механический. В данной практической работе подробно рассматривается определение объемов выполненной горной массы способом вертикальных сечений. Учет объемов вынутых горных пород способом вертикальных сечений применим в том случае, если определяемый блок имеет сравнительно правильную вытянутую форму. Подсчет объемов ведут по поперечным вертикальным разрезам с равными расстояниями между сечениями.

$$
V = SI_1 + l\left(\frac{S_1 + S_n}{2} + S_2 + S_3 + \dots + S_{n-1}\right) + S_n I_{n+1}, \text{ r,}
$$

 $S_1, S_2, \ldots, S_n$  – площади сечений отработанных частей уступа;

 $l_1$ ,  $l_{n+1}$  – расстояние от первого сечения  $S_1$  и последнего сечения  $S_n$  до соответствующей границы вынутого блока.

Сущность заключается в том, что определяемый блок (экскаваторная заходка, породный отвал ) делится вертикальными сечениями S1, S2, S3…….Sn на малые блоки, объем каждого из них определяют как произведение полусуммы площадей соседних сечений на расстояние между ними.

$$
\frac{(Sn+S_{n+1})}{2}
$$

Площади вертикальных сечений определяют графическим способом: многоугольники, изображенные на разрезе, разбивают на 8 простейшие геометрические фигуры. В каждой такой фигуре определяют площадь. Сумма элементарных фигур составит общую площадь, заключенную в многоугольнике.

Учет объемов вынутых горных пород способом вертикальных сечений применим в том случае, если определяемый блок имеет сравнительно правильную вытянутую форму. Подсчет объемов ведут по поперечным вертикальным разрезам с равными расстояниями между сечениями.

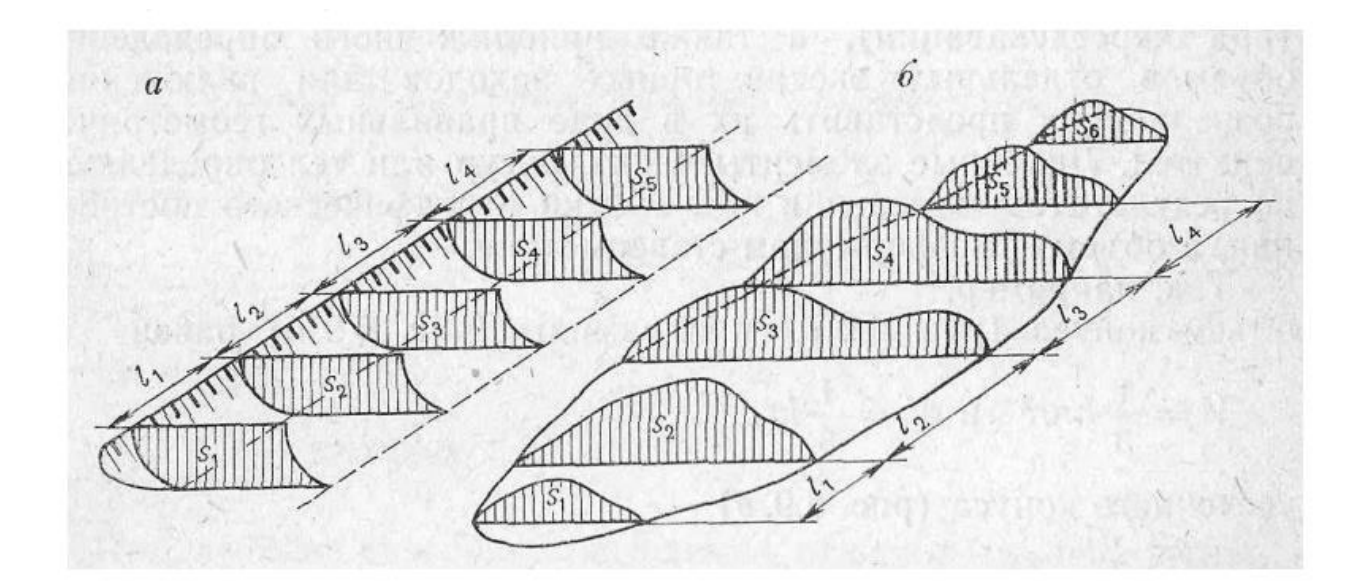

$$
V = SI_1 + l\left(\frac{S_1 + S_n}{2} + S_2 + S_3 + \ldots + S_{n-1}\right) + S_n I_{n+1}, \text{ r,}
$$

 $S_1, S_2... S_n$  – площади сечений отработанных частей уступа;

 $l_1$ ,  $l_{n+1}$  – расстояние от первого сечения  $S_1$  и последнего сечения  $S_n$  до соответствующей границы вынутого блока.

#### **Задача 1.**

По фрагменту с плана горных работ определить объем горной массы (м3 ) в проектной заходке (выделено красным цветом) способом вертикальных сечений. Для решения задачи с копии плана горных работ в выделенной заходке нанести линии разрезов через 50м и построить поперечные разрезы в М 1:1000.

#### **Построение разрезов.**

Разрез строится на миллиметровой бумаге, приняв на миллиметровой бумаге вертикальную линию за основание разреза, подписав ее наименьшее значение отметки, встречающейся на линии разреза. Последующие горизонтальные линии подписываются через 1 см. в масштабе, в котором строится разрез (М 1:1000; 1см=10м). На горизонтальной линии разреза откладываем проекции уступов, встречающихся по линии разреза. Аналогичным способом строится контур проектной заходки (красным цветом), определяется площадь проектной заходки по каждому разрезу.

#### **Практическая работа №3 Тема: Определение элементов залегания месторождения**

Тела полезных ископаемых имеют различные формы и различные положения в недрах. Геометрические величины, по которым можно представить пространственное положение месторождения полезного ископаемого(залежь), называют элементами залегания- угол простирания и угол падения. ЭЛЕМЕНТЫ ЗАЛЕГАНИЯ МЕСТОРОЖДЕНИЯ

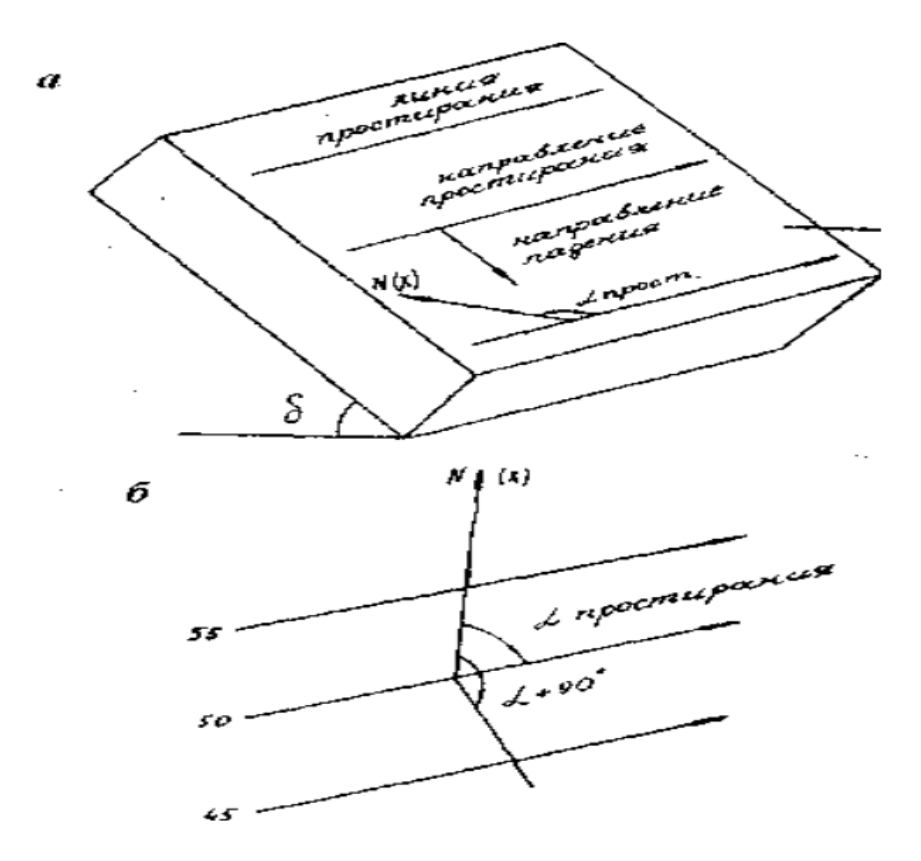

Угол падения δ - вертикальный угол между линией падения поверхности залежи и горизонтальной плоскостью. Линией падения называется линия наибольшего ската поверхности висячего или лежачего бока пласта.(Простирание-это направление горизонталей (кровли или почвы залежи), относительно которого падение поверхности будет справа.) Угол простирания αпрост - дирекционный угол положительного направления линии простирания. Линия простирания -горизонтальная линия, лежащая в плоскости лежачего или висячего бока пласта. (Простирание-это направление горизонталей (кровли или почвы залежи), относительно которого падение поверхности будет справа.) Мощность залежи ─ кратчайшее расстояние между поверхностями висячего и лежачего боков залежи. Различают нормальную, горизонтальную, вертикальную и косую мощности. Нормальная мощность mн ─расстояние по нормали между поверхностями лежачего или висячего бока пласта. Горизонтальная мощностьmг- кратчайшее расстояние по горизонтали между висячим и лежачим боком залежи. Вертикальная мощность-mв кратчайшее расстояние по вертикали между висячим и лежачим боком залежи

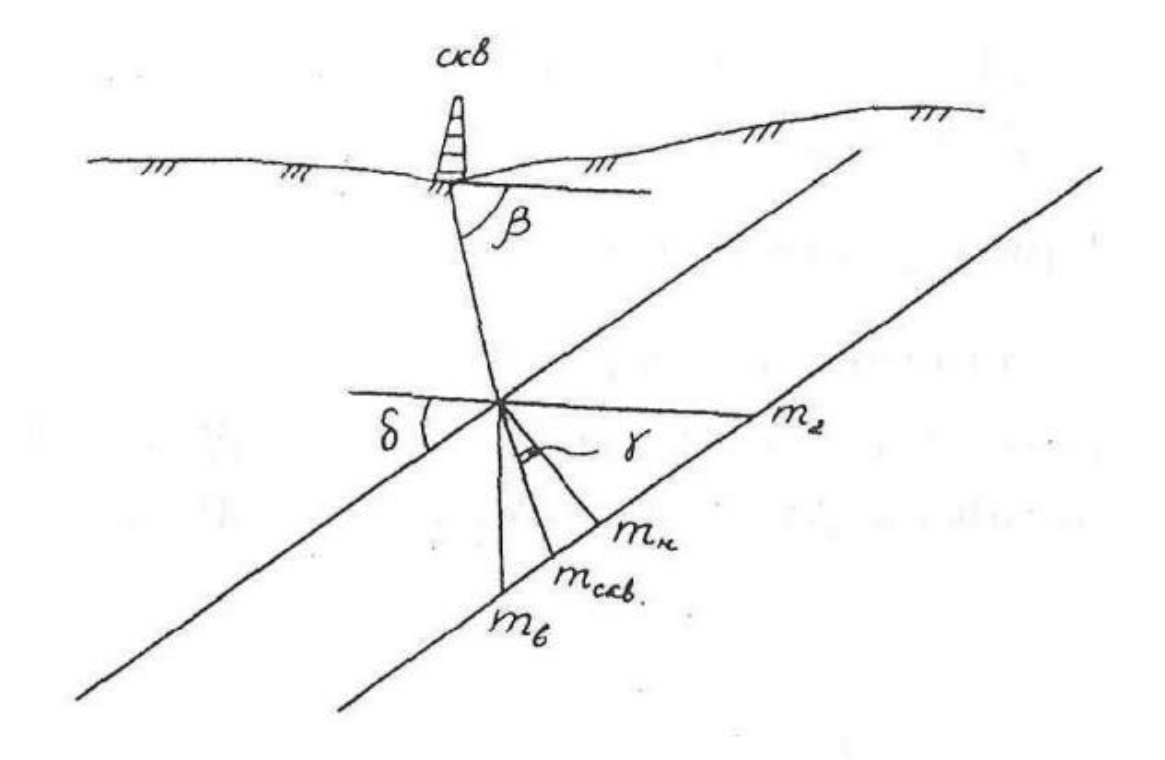

Глубина залегания hз полезного ископаемого- расстояние по вертикали от земной поверхности до висячего бока залежи.: hЗ=Hу-Hкр ,где НУ,Нкр абсолютные отметки соответственно устья скважины и кровли залежи. Примеры решения задач

#### **Задача 1.**

Определить элементы залегания горной выработки, проходящей через точки А (отметка 10м) и В (отметка 4м), и истинное расстояние между ними m

Решение.

При решении задачи необходимо проградуировать линию между точками А и В по высоте. Для этого отрезок делят на 6 отрезков, что соответствует разнице высот точек А и В. Падение выработки идет от А к В.

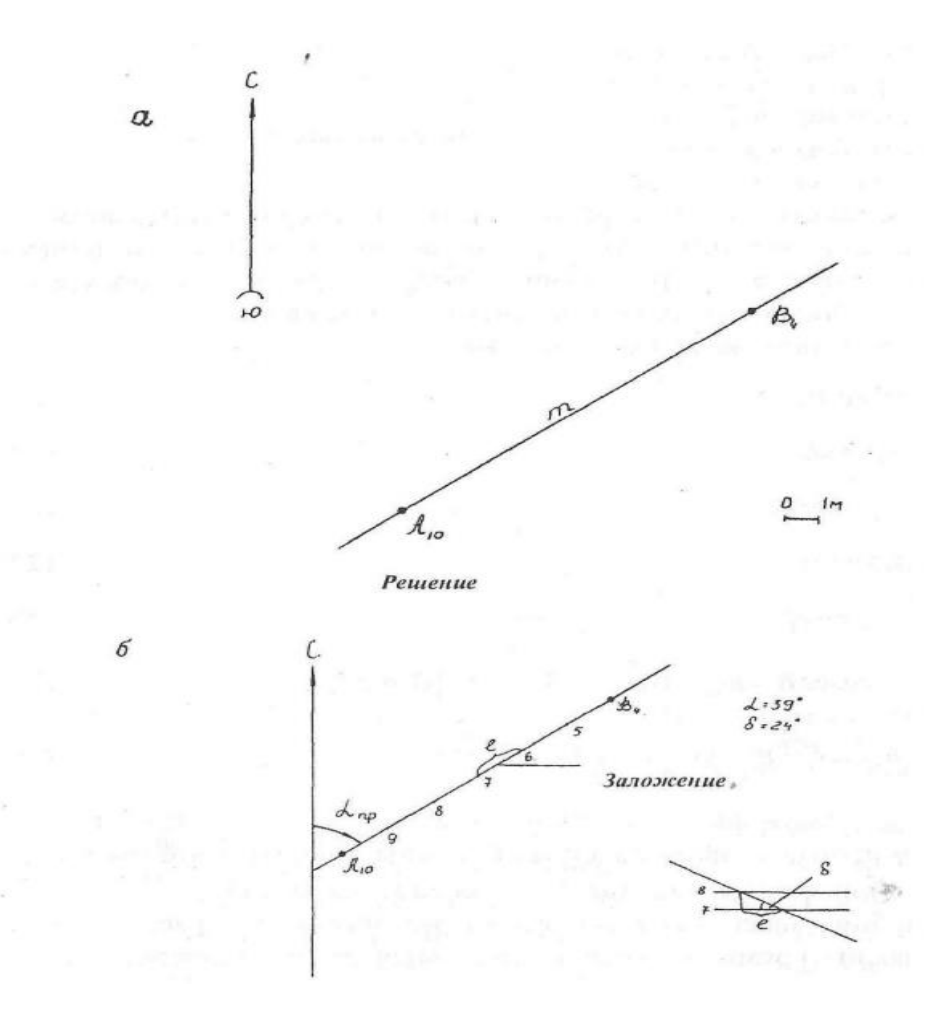

К элементам залегания относятся дирекционный угол направления простирания выработки и угол падения выработки. Из формулировки простирания следует, что для определения дирекционного угла αпрост необходимо его отложить от северного направления осевого меридиана зоны (или линии, параллельной ему) почасовой стрелке и измерить его транспортиром (αпрост= 39°). При аналитическом способе необходимо вычислить тригонометрическую функцию τgδ угла падения. Для этого следует измерить заложение выработки и вычислить тg $\delta$ : Тg $\delta$  = h / l= 1м / 2,2м= 0,45, что соответствует δ= 24°. При графическом способе необходимо в масштабе рисунка провести две параллельные линии, удаленные друг от друга на 1м, потом перенести заложение и построить истинное изображение выработки (наклонная линия). Полученное таким образом изображение имеет угол наклона к горизонту, который и является углом падения выработки.

#### **Задача 2.**

Построить вертикальную проекцию плоскости по координатам трех её точек: А(20;22;30), В(70;28;60) и С(60;15;10) на горизонтальную плоскость проекции, приняв масштаб графика 1:1000 и сечение горизонтали через 2м.Определить элементы залегания плоскости. Решение. К элементам залегания плоскости относятся дирекционный угол простирания ⍺прост и угол падения δ плоскости. Для определения этих показателей необходимо построить проекцию заданной плоскости на горизонтальную плоскость, поэтому на графике в масштабе 1:1000 по координатам строим проекции точек А, В и С (рис.10).После этого расстояния между точками градуируем через 2 м и проградуированные точкис одинаковыми высотными отметками соединяем изолиниями. Плоскость построена. Направление простирания выбираем таким образом, чтобы направление падения было всегда с правой стороны. Искомое направление простирания показано стрелками на изолиниях. Угол  $\alpha$ прост = 1690 и есть дирекционный угол простирания плоскости. Для определения угла падения плоскости необходимо построить разрез вкрест простирания. Выполняется это следующим образом. Заложение горизонталей m откладывается на горизонтальной линии в следующем масштабе. От начала отрезка заложения на восстановленном к нему перпендикуляре в принятом масштабе откладывается высота сечения горизонталей плоскости. Полученные таким образом две точки соединяются наклонной линией, которая и является изображением плоскости в разрезе в крест её простирания. Искомый угол падения плоскости δ=78 о

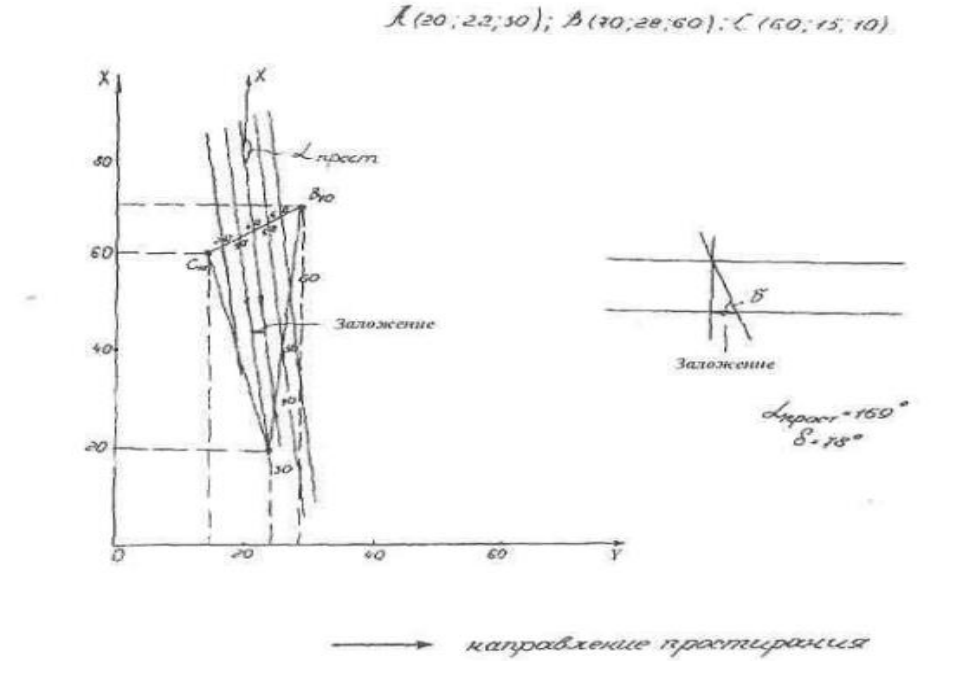

#### **Задание№1.**

Определить элементы залегания горной выработки, проходящей через точки А (отметка 20м) и В (отметка 16м,) и истинное расстояние между ними m

#### **Задание №2.**

Построить вертикальную проекцию плоскости по координатам трех её точек: А(40;42;50), В(90;48;80) и С(80;35;30) на горизонтальную плоскость проекции, приняв масштаб графика 1:1000 и сечение горизонтали через 2м. Определить элементы залегания плоскости.

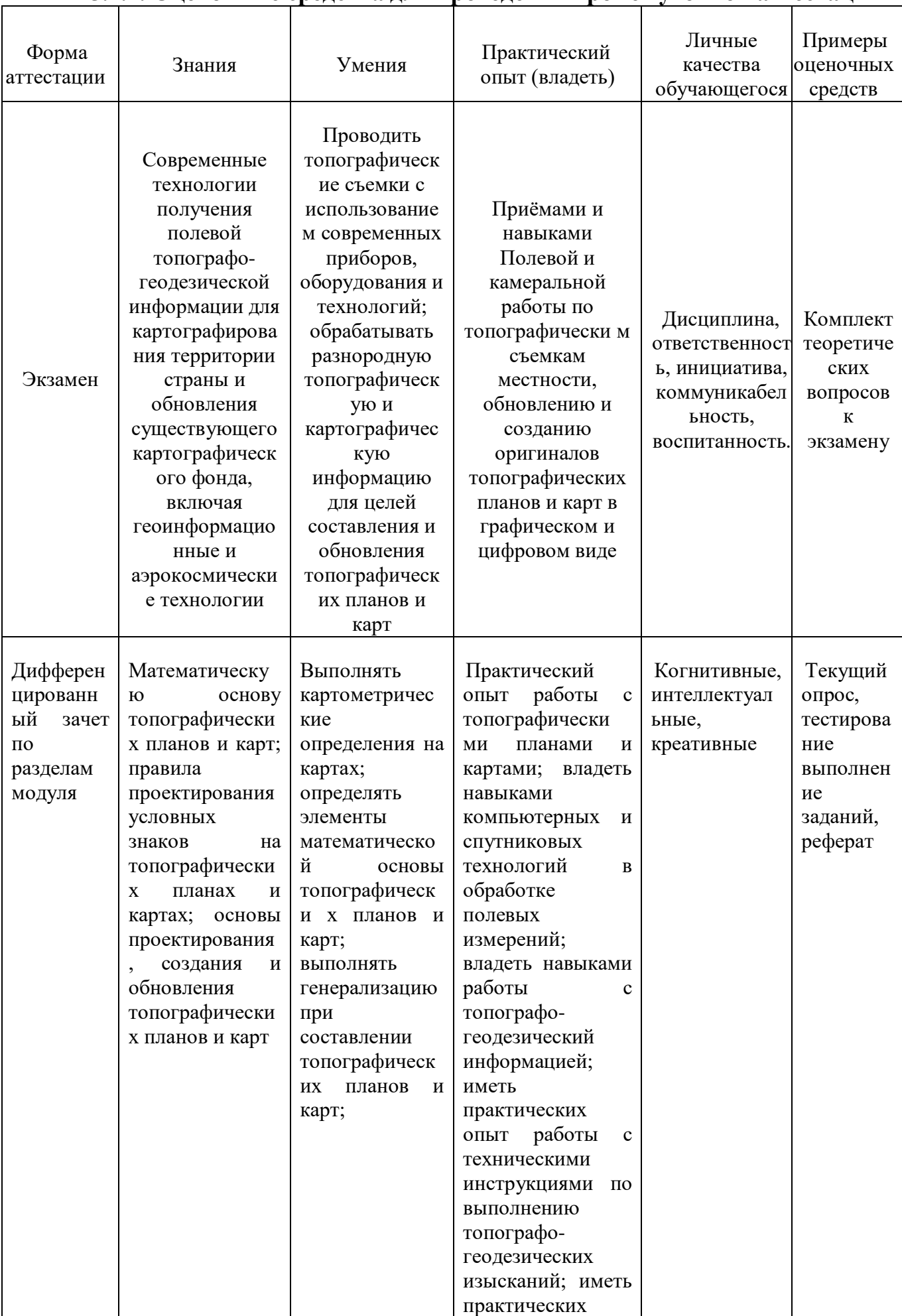

# **5.1.4. Оценочные средства для проведения промежуточной аттестации**

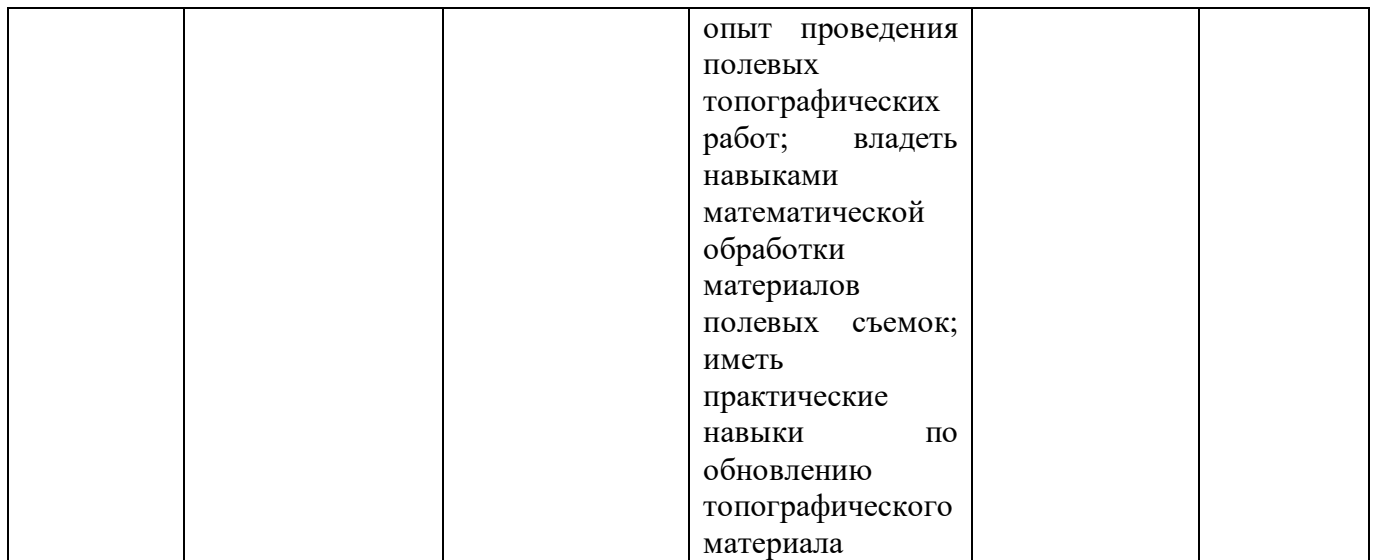

### **5.1.4.1 Примерные вопросы к экзамену МДК 05.01. Освоение видов работ по одной или нескольким профессиям рабочих, должностям служащих**

1. Геодезия: определение, структура (научные дисциплины).

2. Топография: определение, научные и практические задачи.

3. Съёмка местности: понятие, основные этапы проведения.

4. Маркшейдерия: основные понятия.

5. Исторические аспекты маркшейдерии.

6. Роль маркшейдерии на разных этапах горного производства.

7. Виды геодезических изысканиях.

8. Геодезическое сопровождение строительства.

9. Геодезические работы при землеустройстве.

10.Задачи маркшейдерской службы на горных предприятиях.

11.Маркшейдерско-геодезические инструменты и приборы для проведения полевых работ.

12.Маркшейдерская опорная сеть.

13.Маркшейдерская съёмка: понятие, виды, основной принцип выполнения.

14.Оценка месторождений полезных ископаемых.

15.Классификация разведенных запасов полезного ископаемого.

16.Сдвижение горных пород и земной поверхности под влиянием горных разработок.

17.Геометризация месторождений полезных ископаемых.

18.Маркшейдерско-геодезические приборы для угловых измерений

19.Маркшейдерско-геодезические приборы для линейных измерений.

20.Маркшейдерские съёмки при подземной разработке месторождений.

21.Ориентирно-соединительные съёмки.

22.Маркшейдерское обеспечение строительства и эксплуатации подземных сооружений.

23.Маркшейдерские работы при открытой разработке месторождений полезных ископаемых.

24.Маркшейдерское обеспечение промышленной безопасности недропользования.

25.Геохронологическая таблица.

26.Экзогенные и эндогенные геологические процессы.

27.Экзогенные геологические процессы.

28.Эндогенные геологические процессы.

29.Минералы и горные породы.

30.Виды залегания горных пород.

31.Складчатые нарушения горных пород.

# ОБРАЗЕЦ БИЛЕТА

# Федеральное государственное бюджетное образовательное учреждение высшего образования «Кубанский государственный университет» Институт среднего профессионального образования

специальность 21.02.19 Землеустройство

МДК 05.01 «Освоение видов работ по одной или нескольким профессиям рабочих, должностям служащих»

> 2 курс 4 семестр 2024-2025 учебный год

> > Билет № 1

1. Роль маркшейдерии на разных этапах горного производства.

2. Минералы и горные породы.

Председатель ПЦК М.Б.Путилина

### <span id="page-41-0"></span>**6. ДОПОЛНИТЕЛЬНОЕ ОБЕСПЕЧЕНИЕПРОФЕССИОНАЛЬНОГО МОДУЛЯ**

Приложение 1.

#### **6.1 Конспект урока «Решение задач по топографической карте»**

Измерение расстояний на картах и планах. Для измерения расстояния на карте его берут на циркуль-измеритель и переносят на помещённый под южной рамкой карты линейный масштаб. Более точно расстояние измеряют линейкой с миллиметровыми делениями. Отсчёт по линейке, выраженный в сантиметрах, умножают на число метров, указанное в именованном масштабе карты.

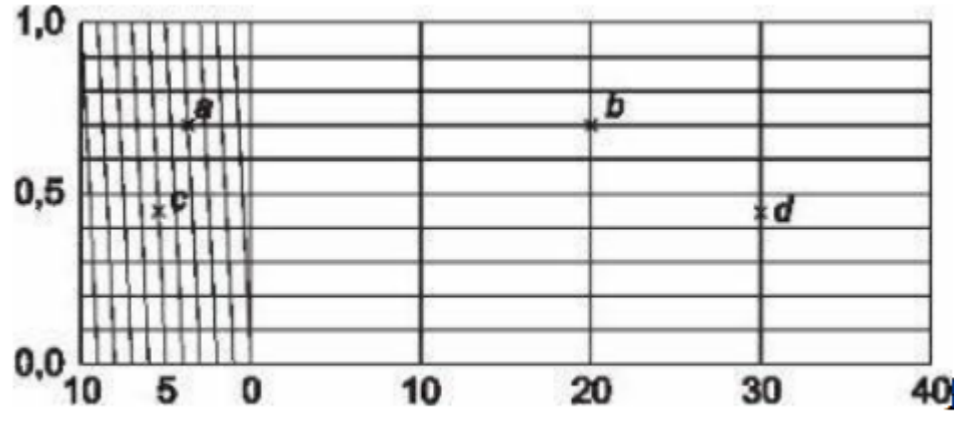

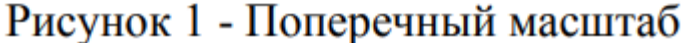

Ещё точнее измерения выполняются с применением поперечного масштаба (рис. 1). На металлической линеечке через m интервалов выгравированы параллельные линии – горизонтали (обычно m = 10). К ним восставлены перпендикуляры – вертикали, расстояние между которыми называют основанием масштаба d (обычно  $d = 2$  см). Крайнее левое основание разделено на n частей и через полученные точки проведено n наклонных линий – трансверсалей (обычно n =10 или 5). Длины отрезков, параллельных основанию, на поперечном масштабе равны: между соседними вертикалями – d, между соседними трансверсалями – d/n. Длины отрезков между вертикалью и исходящей из той же точки трансверсалью изменяются в пределах от 0 до  $d/n$ . Наименьшее деление поперечного масштаба, определяющее его точность, равно d/(mn). Для удобства пользования поперечным масштабом деления основания и горизонтали оцифровывают в соответствии с масштабом плана. Оцифровка на рисунке соответствует масштабу 1:500. Для измерения расстояния берут его в раствор циркуля-измерителя. Правую его ножку ставят на одну из вертикалей поперечного масштаба, а левую – на одну из трансверсалей, но так, чтобы обе ножки оказались на одной и той же горизонтали.

Измеренное расстояние равно сумме расстояний, соответствующих числу охваченных раствором циркуля целых оснований, десятых долей основания и сотых, оцениваемых по положению ножки циркуля на трансверсали. На

рисунке отрезок аb имеет длину  $20+3+0,7=23,7$  м. Длина отрезка сd равна 30+5+0,45=35,45 м. Из второго примера видно, что длину отрезка удаётся измерить с точностью половины наименьшего деления (в данном случае 0,05 м). Для измерения длин извилистых линий служит специальный прибор курвиметр, снабжённый колёсиком, которое прокатывают вдоль измеряемой линии. Вращение передаётся на стрелку циферблата, по которому прочитывают измеренное расстояние. Определение координат точек. Для определения географических координат служит минутная рамка карты. Через круглые значения минут широты на западной и восточной рамках южнее определяемой точки прочерчивают линию.

На рис. 4.6, а показан отрезок такой линии с широтой 57°20¢. Взяв на циркуль измеритель расстояние а от определяемой точки M до прочерченной линии, откладывают его на рамке карты и, по десятисекундным делениям соображают число секунд. На рисунке широта точки M равна 57°20¢32". Для определения долготы через одинаковые значения минут на северной и южной рамках прочерчивают вертикальную линию. Расстояние от точки до линии переносят измерителем на северную или южную рамку и соображают число секунд. Прямоугольные координаты определяют, пользуясь километровой сеткой, линии которой параллельны координатным осям x и y. Координаты точки P (рис. 2, 6) определяются по формуле  $xP= xu + Dx$ ,  $yP= y3+ Dy$ , где хю и yз - значения координат на линиях сетки, проходящих южнее и западнее точки Р. Они подписаны (в километрах) на выходах линий за рамку. ОтрезкиDx и Dyизмеряют.

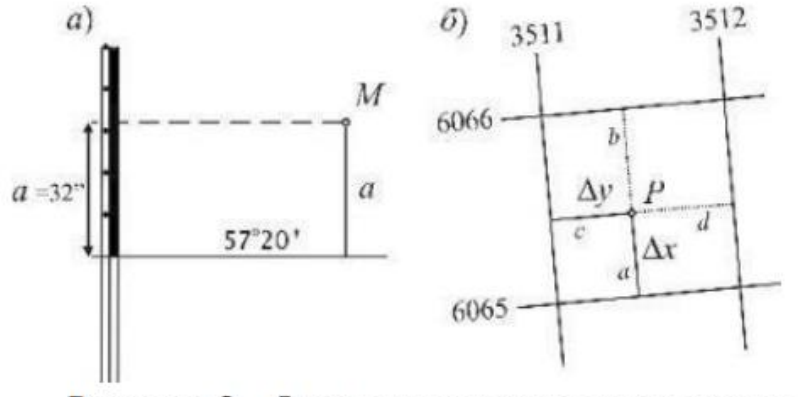

Рисунок 2 - Определение координат точек: а - географических;  $\delta$  - прямоугольных.

Повысить точность определения координат точки Р можно, измерив расстояния a и b до ближайших южной и северной линий сетки, а также расстояния c и d до ближайших западной и восточной линий сетки. Отрезки Dx и Dy, выраженные в метрах, вычисляют по формулам ,

(1)

$$
\Delta x = 1000 \frac{a}{a+b}, \quad \Delta y = 1000 \frac{c}{c+d}
$$

где множитель 1000 - длина стороны квадрата километровой сетки в метрах. Дополнительный эффект измерения отрезков a, b, c, d и использования

формул (4.1) состоит в ослаблении погрешностей, вызванных деформацией бумаги. Такой же прием может быть применен и при определении географических координат. Определение углов ориентирования. Дирекционный угол направления отрезка на карте измеряют транспортиром как угол, отсчитываемый по направлению часовой стрелки от северного направления линии километровой сетки до направления отрезка. При необходимости перед измерением отрезок удлиняют до пересечения с линией сетки. Для определения азимута А направления сначала измеряют его дирекционный угол a. Затем вычисляют азимут: А=a+g, где g - сближение меридианов, значение которого подписано под южной рамкой карты и показано на помещённой там же схеме. Можно азимут измерить и непосредственно. Через одноименные значения минут долготы проводят вертикальную линию - меридиан. Угол между северным направлением меридиана и направлением отрезка и есть азимут. Под южной рамкой карты и на схеме указано также склонение магнитной стрелки d, позволяющее вычислить магнитный азимут направления по формуле Ам= А-d. Определение высот точек. Высота точки, лежащей на горизонтали, равна высоте горизонтали. Высоты отдельных горизонталей подписаны в их разрыве. Высоты других горизонталей легко сообразить, зная высоту сечения рельефа, а также высоты подписанных горизонталей и высоты тех характерных точек рельефа, у которых подписаны их отметки. При этом учитывают, что высоты горизонталей кратны высоте сечения рельефа. Высота точки M, расположенной между двумя горизонталями (рис. 3) определяется по формуле,

$$
H_M = H_r + h \frac{b}{a}
$$

где Hг - высота меньшей горизонтали, h – высота сечения рельефа, а отрезки a и b –заложение ската и расстояние от точки до горизонтали, измеряемые по карте линеечкой. Построение профиля. Для построения профиля по линии, проведенной на карте, определяют высоты точек в местах её пересечения с горизонталями, водораздельными и водосливными линиями. Измеряют горизонтальные расстояния до них от начальной точки линии. При построении профиля по горизонтальной оси откладывают расстояния, а по вертикальной - высоты. Для наглядности вертикальный масштаб принимают крупнее горизонтального (в 10, а то и в 50 раз). Определение уклонов и углов наклона. Отрезки линий на земной поверхности обычно имеют наклон, отчего начало и конец отрезка находятся на разных высотах. Разность их высот – превышение, а проекция отрезка на горизонтальную плоскость – его горизонтальное проложение. Уклоном i линии называется отношение превышения h к горизонтальному проложениюd:  $i = h / d$ . (4.2) Для определения по карте уклона линии на участке KL между двумя горизонталями (рис. 3) измеряют его горизонтальное проложение – заложение d. Поскольку концы отрезка лежат на смежных горизонталях, превышение h между ними равно высоте сечения рельефа, подписанному под южной рамкой карты. Воспользовавшись формулой (4.2), вычисляют уклон, который принято выражать в тысячных. Если, например, h=1 м, d=48 м, то уклон равен  $i = 1$  м / 48 м = 0,021=21‰. С другой стороны, отношение превышения h к горизонтальному проложению d равно тангенсу угла n наклона линии. Поэтому  $i = \text{tgn}$ , что позволяет, вычислив уклон определить по нему угол наклона. При пользовании картой углы наклона не вычисляют, а определяют с помощью графика заложений (рис. 3), расположенного под южной рамкой карты. По горизонтальной оси графика отложены углы наклона, а по вертикальной соответствующие этим углам заложения d, выраженные в масштабе карты и рассчитанные по формуле

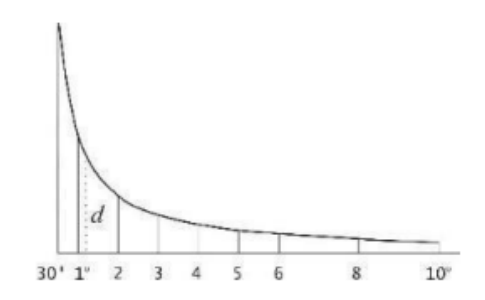

Рисунок 3 - График заложений

 $d = h \times (Mtgn)$ , где h - высота сечения рельефа, а  $M -$ знаменатель масштаба карты. Для определения угла наклона отрезка KL (рис. 3), расположенного между горизонталями, берут его в раствор циркуля и на графике заложений (рис. 4) находят такой угол, над которым ордината равна раствору циркуля d. Это и есть искомый угол наклона. При необходимости многократного определения уклонов пользуются графиком уклонов, построенным аналогично графику заложений, но с отложением по горизонтальной оси не углов наклона, а уклонов. Проведение линии с уклоном, не превышающим заданного предельного. Необходимость решения такой задачи возникает, например, при выборе трассы для будущей дороги. Вычисляют соответствующее заданному предельному

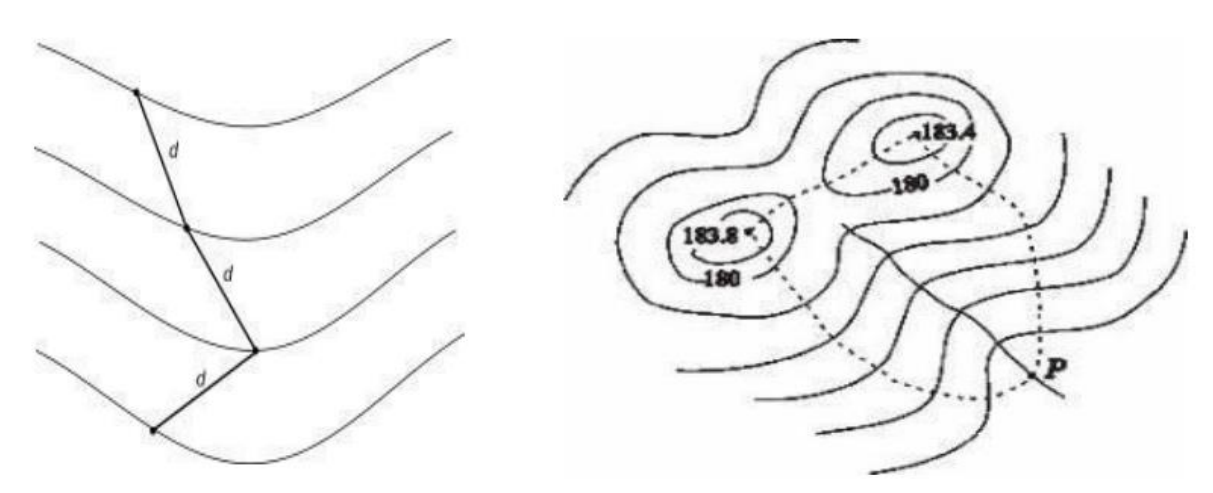

Рисунок 4 - Построение линии с заданным уклоном

Чтобы уклон линии не превосходил iпр, ни одно заложение на ней не должно быть меньше, чем рассчитанное d. Если расстояние между горизонталями больше рассчитанного, направление линии можно выбирать произвольно. В противном случае в раствор циркуля берут отрезок, равный d, и строят ломаную линию, умещая между горизонталями рассчитанное предельное заложение (рис. 4).

# **ОБУЧЕНИЕ СТУДЕНТОВ-ИНВАЛИДОВ И СТУДЕНТОВС ОГРАНИЧЕННЫМИ ВОЗМОЖНОСТЯМИЗДОРОВЬЯ**

Порядок обучения инвалидов и студентов с ограниченными возможностями здоровья определен Положением КубГУ «Обобучени и студентов-инвалидов и студентов с ограниченными возможностями здоровья».

Для лиц с ограниченными возможностями здоровья предусмотрены образовательные технологии, учитывающие особенности в состоянии здоровья таких лиц.

Для студентов с ограниченными возможностями здоровья предусмотрены следующие оценочные средства.

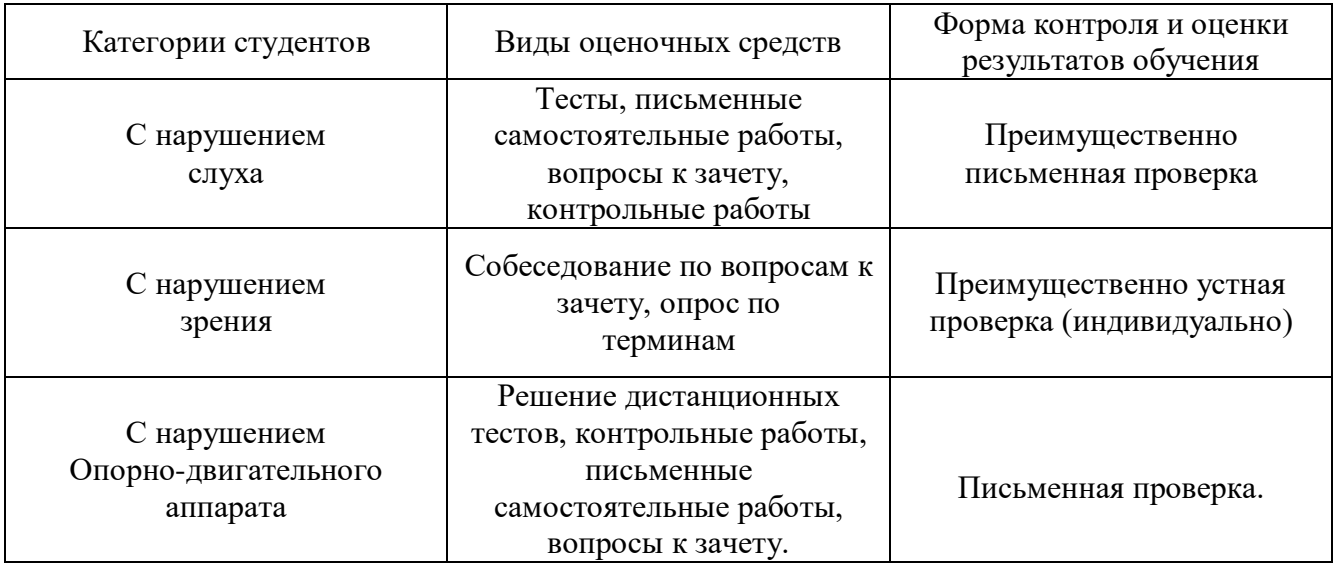

Студентам с ограниченными возможностями здоровья увеличивается время на подготовку ответов на контрольные вопросы

#### **Рецензия**

на рабочую программу профессионального модуля ПМ.05 «Освоение видов работ по одной или нескольким профессиям рабочих, должностям служащих» для специальности 21.02.19 Землеустройство базовая подготовка среднего профессионального образования

Автор программы: С.И.Комарова – преподаватель ИНСПО

Рабочая программа разработана в соответствии с требованиями Федерального государственного образовательного стандарта среднего профессионального образования по специальности 21.02.19 Землеустройство и примерной программы профессионального модуля ПМ.05 «Освоение видов работ по одной или нескольким профессиям рабочих, должностям служащих».

Рабочая программа включает обязательные компоненты: паспорт рабочей программы профессионального модуля; структура и содержание профессионального модуля; образовательные технологии; условия реализации программы; общие требования к организации образовательного процесса; контроль и оценка результатов освоения профессионального модуля; дополнительное обеспечение профессионального модуля; обучение студентовинвалидов и студентов с ОВЗ.

Содержание рабочей программы охватывает весь материал, необходимый для обучения студентов средних специальных учебных заведений.

Рабочая программа отражает место дисциплины в структуре ОПОП профессионального модуля ПМ.05 «Освоение видов работ по одной или нескольким профессиям рабочих, должностям служащих» входит в профессиональный цикл общепрофессиональная дисциплина ФГОС по специальности СПО 21.02.19 Землеустройство.

Раскрываются основные цели и задачи изучаемого профессионального модуля - требования к результатам освоения профессионального модуля.

Структуре и содержании профессионального модуля паспорта программы определены темы и количество часов на их изучение, указывается объем часов максимальной, обязательной аудиторной учебной нагрузки, самостоятельной работы обучающихся, перечислены виды обязательной аудиторной учебной нагрузки, самостоятельной работы и форма промежуточной аттестации по профессиональному модулю.

Содержание профессионального модуля состоит из следующих тем:

Тема 1. Виды геодезических, топографических и маркшейдерских работ.

Тема 2. Закрепление геодезических пунктов на местности.

Тема 3. Геодезические приборы и инструменты.

Содержание программы направлено на приобретение обучающимися знаний и умений, направленных на формирование общих компетенций, определенных ФГОС СПО, и соответствует объему часов, указанному в рабочем учебном плане.

Рабочей программе указаны требования к результатам освоения профессионального модуля. Всё это позволяет обеспечивать приобретение

обучающимися знаний, умений и навыков, направленных на формирование компетенций, определенных ФГОС СПО по специальности 21.02.19 Землеустройство и может соответствовать объему часов, указанному в рабочем учебном плане.

Программу профессионального модуля отличает полнота информационного обеспечения, программа содержит перечень основной литературы, дополнительной литературы, Интернет-ресурсов, источников периодической печати (в свободном доступе).

В результате изучения профессионального модуля ПМ.05 «Освоение видов работ по одной или нескольким профессиям рабочих, должностям служащих» обучающийся сможет применять полученные знания и умения в профессиональной деятельности.

Рабочая программа составлена квалифицированно, демонстрирует профессионализм высокий уровень методической подготовки и может быть использована в образовательном процессе.

Рецензенты:

Генеральный директор ООО «Алвед» **We have доступно** Гончаренко А.С.

#### **РЕЦЕНЗИЯ**

на рабочую программу профессионального модуля ПМ.05 «Освоение видов работ по одной или нескольким профессиям рабочих, должностям служащих» для специальности 21.02.19 Землеустройство базовая подготовка среднего профессионального образования разработанную преподавателем ИНСПО Комарова С.И.

Рабочая программа по профессиональному модулю ПМ.05 «Освоение видов работ по одной или нескольким профессиям рабочих, должностям служащих» разработана в соответствии с требованиями Федерального государственного образовательного стандарта среднего профессионального образования по специальности 21.02.19 Землеустройство.

Рабочая программа включает обязательные компоненты: паспорт рабочей программы профессионального модуля; структура и содержание профессионального модуля; образовательные технологии; условия реализации программы; общие требования к организации образовательного процесса; контроль и оценка результатов освоения профессионального модуля; дополнительное обеспечение профессионального модуля; обучение студентов-инвалидов и студентов с ОВЗ.

Рабочая программа профессионального модуля рассчитана максимальной учебной нагрузкой 286 часов.

Паспорт описывает структуру профессионального модуля. В содержании профессионального модуля указаны наименования тем и содержания каждого занятия, определены требования к обучающимся.

Рабочая программа предлагает необходимый материал и достаточный объем информации для обеспечения выполнения требований Федерального государственного образовательного стандарта среднего профессионального образования к уровню подготовки обучающихся.

В результате освоения профессионального модуля обучающийся должен уметь:

– Устанавливать топографо-геодезические и маркшейдерские приборы и инструменты на точке (пункте) наблюдения.

– Выполнять предварительный поиск исходных пунктов и выбор переходных точек.

– Выполнять рекогносцировку местности.

– Руководить работами по расчистке трасс для визирок

В результате освоения профессионального модуля обучающийся должен знать:

Назначение топографо-геодезических и маркшейдерских работ;

– правила проверки и установки на точке (пункте) наблюдения топографогеодезических и маркшейдерских приборов и инструментов;

– конструкции геодезических и маркшейдерских знаков;

– правильность закладки центров и ориентирных пунктов;

– правила хранения и ухода за отражателями, аккумуляторами и элементами питания;

– методы поверкиоптических приборов.

Иметь практический опыт (владеть):

– Проведения топографо-геодезических и маркшейдерских работ.

– Участия в проверке и установке топографо-геодезических и маркшейдерских приборов и инструментов на точке (пункте) наблюдения.

– Участия в рекогносцировке местности, привязке ориентирных пунктов и измерении высоты знака.

- Предварительного поиска исходных пунктов.
- Выбора переходных точек.
- Руководства работами по расчистке трасс для визирок.

Для представленной программы характерны последовательность, логичность, очевидны междисциплинарные связи с последующими дисциплинами. Обозначенные программой виды аудиторной работы соответствуют требованиям, предъявляемым ФГОС СПО по специальности 21.02.19 Землеустройство.

В программе приводятся контрольные вопросы, примеры тестовых заданий, практических заданий. Оценочные средства соответствуют формируемым компетенциям и требованиям ФГОС СПО.

Программу профессионального модуля отличает полнота информационного обеспечения, программа содержит перечень основной литературы, дополнительной литературы, Интернет-ресурсов, источников периодической печати (в свободном доступе).

Содержание рабочей программы профессионального модуля соответствует требованиям Федерального государственного образовательного стандарта среднего профессионального образования по специальности 21.02.19 Землеустройство и примерной программы профессионального модуля ПМ.05 Освоение видов работ по одной или нескольким профессиям рабочих, должностям служащих.

Изучение данного профессионального модуля способствует эффективной и качественной подготовке молодых специалистов в области земельно-имущественные отношения.

Рабочая программа содержит минимум литературы, необходимой для изучения данного профессионального модуля.

Представленная программа профессионального модуля ПМ.05 Освоение видов работ по одной или нескольким профессиям рабочих, должностям служащих содержательна, имеет практическую направленность, включает достаточное

количество разнообразных элементов, направленных на развитие умственных, творческих способностей у студента.

Анализируя содержание рабочей программы можно отметить, что все темы раскрыты, все вопросы программы носят закрепляющий характер, сама программа рекомендуется для использования в учебном процессе при подготовке обучающихся по специальности 21.02.19 Землеустройство.

Рецензент:

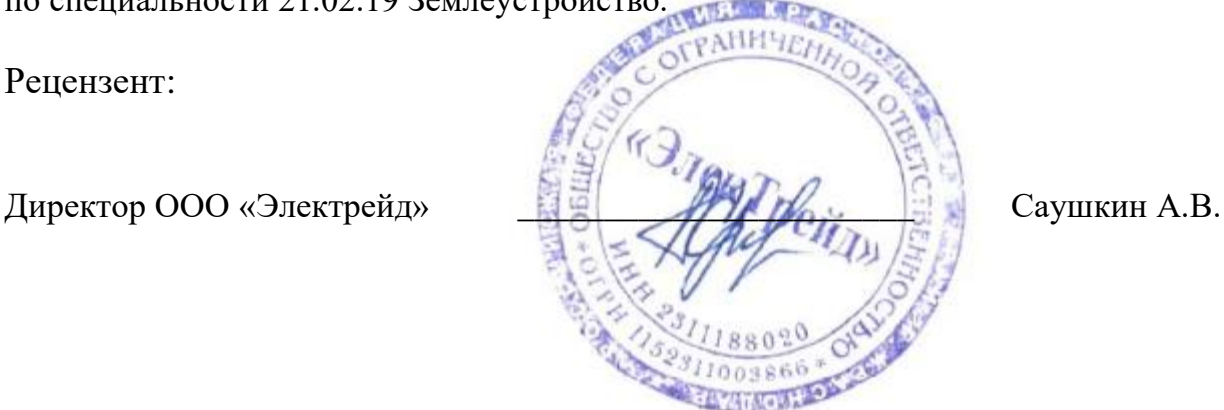